#### **CENTRO UNIVERSITARIO DE SANCTI SPIRITUS JOSÉ MARTÍ PEREZ FACULTAD DE INGENIERÍA**

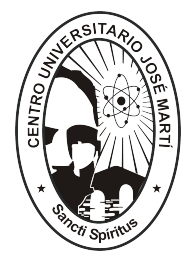

**Tesis para optar por el Título Académico de Master en: NUEVAS TECNOLOGÍAS PARA LA EDUCACIÓN** 

*"Tutorial para el aprendizaje de la herramienta OpenOffice.org Writer, como preámbulo de la estrategia de migración a software libre en el país.* 

**Autor:** Ing. Ernesto Martín Rivero

**Tutor:** MSc. Lídice Alvarez Pérez

**Sancti Spíritus, enero de 2010**

#### **RESUMEN**

En la actualidad, Cuba realiza acciones encaminadas al fortalecimiento de los niveles de seguridad, invulnerabilidad e independencia tecnológica de los sistemas informáticos. En tal sentido, se encuentra en marcha un programa para la sustitución ordenada de todas aquellas aplicaciones sobre plataforma propietaria que hoy se utilizan en el país, por aplicaciones de código abierto, cuya evaluación previa haya demostrado estabilidad, seguridad, interoperabilidad, así como su factibilidad de ser auditadas.

Se ha identificado que uno de los principales aspectos que frena el avance del programa de migración es el insuficiente conocimiento existente entre la población acerca del software libre, sus conceptos, herramientas y aplicaciones, y su uso en general; tanto a nivel de usuarios finales, como de profesionales de las Tecnologías de la Información y las Comunicaciones (TIC).

Por otro lado, desde marzo del 2002 se estudia computación en todas las escuelas de la enseñanza general y se utilizan importantes colecciones de software, elaboradas por el Ministerio de Educación (MINED) que sirven de apoyo al proceso docente-educativo, las cuales están soportadas sobre plataforma propietaria.

Teniendo en cuenta la estrategia de migración que se ha planteado en el país, resulta necesario reorientar la enseñanza de la computación, empleando herramientas y plataformas libres. El presente trabajo propone una herramienta para comenzar a transitar en este sentido, en tanto el MINED avanza en la reprogramación de las aplicaciones educativas, como punto indispensable para acometer esta compleja tarea.

### **INDICE**

<span id="page-2-17"></span><span id="page-2-16"></span><span id="page-2-15"></span><span id="page-2-14"></span><span id="page-2-13"></span><span id="page-2-12"></span><span id="page-2-11"></span><span id="page-2-10"></span><span id="page-2-9"></span><span id="page-2-8"></span><span id="page-2-7"></span><span id="page-2-6"></span><span id="page-2-5"></span><span id="page-2-4"></span><span id="page-2-3"></span><span id="page-2-2"></span><span id="page-2-1"></span><span id="page-2-0"></span>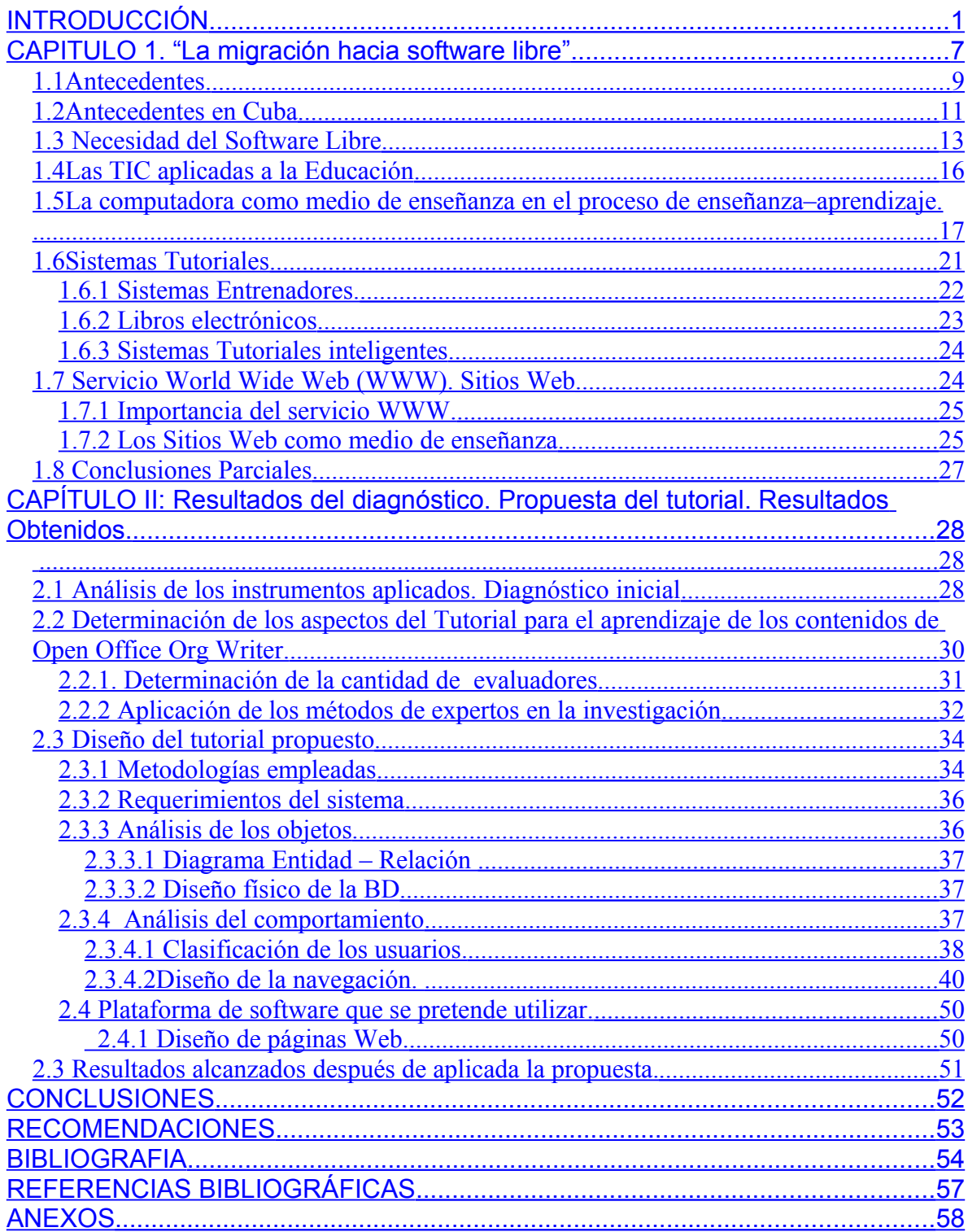

# <span id="page-4-0"></span>**INTRODUCCIÓN**

"La Informática se convertirá en una poderosísima fuerza científica, económica e incluso política del país"[1](#page-4-1) . Hoy, prácticamente no existe aspecto de la vida cotidiana donde no estén presentes las Tecnologías de la Información y las Comunicaciones (TIC), por tanto se torna evidente que una sociedad que aplique la informatización en todas sus esferas y procesos será más eficaz, más eficiente y más competitiva; pero de la misma manera es incuestionable que para los países subdesarrollados resulta un reto el logro de este propósito, pues su problemática fundamental está en lograr la supervivencia de sus pueblos.

Cuba, con un proyecto de desarrollo que tiene como pilares la justicia social, la participación popular, la equidad y la solidaridad, ha diseñado e iniciado la aplicación de estrategias que permiten convertir los conocimientos y las tecnologías de la información y las comunicaciones (TIC) en instrumentos a disposición del avance y las profundas transformaciones revolucionarias.

En consecuencia, se encuentra en marcha el Programa Rector para la Informatización de la sociedad cubana, el cual tiene como objetivo lograr el uso seguro, masivo y ordenado de las TIC en todas las esferas, como vía para aumentar la calidad de vida, la eficiencia y la competitividad del país, garantizando la estabilidad, confiabilidad, vitalidad, seguridad, inviolabilidad e independencia de estas tecnologías.

El desarrollo de este programa, como de otros muchos, está matizado por la compleja situación internacional y el peligro que representa ser parte de un mundo globalizado y unipolar. En este contexto, se ha identificado que Cuba enfrenta una de las más peligrosas y graves amenazas al ejercicio de sus derechos a la libre

1

<span id="page-4-1"></span><sup>1</sup> Tomado de *(Discurso pronunciado por Fidel Castro Ruz, Presidente del Consejo de Ministros de la República de Cuba y Primer Secretario del Comité Central del PCC, en el acto el XV Aniversario del Palacio Central de Computación, el 7 de marzo de 2006).*

determinación y al desarrollo, a partir de la escalada de agresiones y acciones hostiles del Gobierno de los EEUU.

Como una de las estrategias del país se ejecuta un programa para la sustitución ordenada de todas aquellas aplicaciones sobre plataforma propietaria que hoy se utilizan en el país, por aplicaciones de código abierto, cuya evaluación previa haya demostrado estabilidad, seguridad, interoperabilidad, así como su factibilidad de ser auditadas.

Esta decisión constituye un reto, si tenemos en cuenta que el 98% de las computadoras que se usan en el país tienen instalados software propietarios, fundamentalmente de la gama de Microsoft y los conocimientos de la población en los temas informáticos están asociados mayoritariamente a esta tecnología.

Durante muchos años se ha enseñado computación en el país, tanto en las universidades, centros de capacitación, escuelas ramales, Joven Club y en las escuelas en general, basada en cursos sobre plataformas y aplicaciones informáticas propietarias.

Se ha identificado, y constituye la **situación problémica** a abordar en la presente investigación, que uno de los principales aspectos que frena el avance del programa de migración es el insuficiente conocimiento existente entre la población acerca del software libre, sus conceptos, herramientas y aplicaciones, y su uso en general; tanto a nivel de usuarios finales, como de profesionales de las TIC; sin embargo, estos temas apenas comienzan a introducirse en los planes de estudio de algunas carreras universitarias y en los Institutos Politécnicos de Informática.

Hoy el MINED trabaja en la reprogramación de todo el software educativo para que funcione en ambiente multiplataforma, lo cual constituye un paso importante para poder migrar completamente hacia plataformas libres. Sin embargo, no existe aún una estrategia que permita avanzar mientras se reprograman las aplicaciones.

Resulta factible realizar un conjunto de acciones concretas que permitan avanzar en la enseñanza de la computación, utilizando aplicaciones libres que funcionan

2

sobre Windows y que son equivalentes a las que en la actualidad se utilizan. Por ejemplo el paquete de Open Office, equivalente al de Microsoft Office.

Actualmente los profesores que imparten las asignaturas de computación en la enseñanza media secundaria no poseen la adecuada preparación en el uso de las herramientas de código abierto. Esto posibilitó determinar el **problema científico** de esta investigación que está dado por:

¿Cómo preparar a los profesores de séptimo grado en el uso de la herramienta OpenOffice.Org Writer para apoyar la estrategia de migración a software libre?

Resulta **objeto** de estudio el proceso de enseñanza-aprendizaje de la informática y el **campo de acción** abarcado corresponde al conocimiento de los contenidos de Open Office Org Writer.

Para la solución al problema planteado se formula el siguiente **objetivo**:

Elaborar un Tutorial para el aprendizaje de la herramienta OpenOffice.Org Writer que posibilite elevar el sistema de conocimientos en los profesores de computación de séptimo grado, del municipio de Sancti Spíritus.

Para encauzar la presente investigación se plantean las siguientes **preguntas científicas:**

- 1. ¿Qué antecedentes existen en cuanto a la utilización de herramientas libres en el aprendizaje de la computación?
- 2. ¿En qué estado está el nivel de conocimientos de los profesores de computación de séptimo grado, en del municipio de Sancti Spíritus, sobre el uso de la herramienta Open Office Word?
- 3. ¿La elaboración de un tutorial para el aprendizaje de los contenidos de OpenOffice.Org Writer posibilitaría elevar el nivel de conocimiento sobre estos contenidos de los profesores de computación de séptimo grado, en el municipio de Sancti Spíritus?

4. ¿Qué criterios de expertos pueden servir de base para dar una valoración a la propuesta elaborada sobre un tutorial para el proceso de enseñanza aprendizaje de los contenidos de OpenOffice.Org Writer dirigido a los profesores de computación de séptimo grado, del municipio de Sancti Spíritus.?

Como respuesta a estas interrogantes se hace necesario desarrollar las siguientes **tareas de investigación:**

- Revisión de la literatura que permita determinar los antecedentes que existen en cuanto a la utilización de herramientas libres en el aprendizaje de la computación.
- Diagnóstico del estado actual de los conocimientos que poseen los profesores de computación de séptimo grado, del municipio de Sancti Spíritus, sobre el uso de la herramienta "OpenOffice.Org Writer".
- Elaboración de un tutorial que apoye el proceso de enseñanza-aprendizaje de los contenidos de OpenOffice.Org Writer.
- Validación con criterio de expertos sobre la posibilidad del tutorial como herramienta de aprendizaje de los contenidos de OpenOffice.Org Writer para los profesores de computación de séptimo grado, del municipio de Sancti Spíritus.

Para el estudio diagnóstico se tomó una **población** conformada por los 9 profesores de computación de séptimo grado del municipio de Sancti Spíritus. La **muestra** coincide con dicha población.

Durante el desarrollo de la investigación se pone en práctica como método general el dialéctico materialista del conocimiento y diferentes métodos propios de la investigación educativa, tanto del nivel teórico, empírico y estadístico.

I.- Del nivel empírico:

- Entrevista: Fue utilizada para obtener valoraciones verbales de los profesores de computación de séptimo grado, del municipio de Sancti Spíritus, acerca de los medios con que cuentan para su preparación en el uso de la herramienta OpenOffice.Org Writer.
- Encuesta: Se utilizó para determinar las posibilidades reales de ejercitación y preparación de los profesores de computación de séptimo grado, en la herramienta OpenOffice.Org Writer.
- El experimento: Que permitió validar la efectividad del sitio Web propuesto para fomentar la preparación de los profesores en la herramienta OpenOffice.Org Writer.

II.- Del nivel teórico:

- Analítico Sintético: Para fundamentar el problema, elaborar instrumentos, analizar resultados y elaborar el informe final.
- Inductivo Deductivo: Se utiliza para determinar las regularidades sobre el objeto de estudio en los textos analizados.
- Histórico Lógico: Posibilita profundizar en la evolución y desarrollo que han tenido las plataformas de trabajo sobre código abierto, así como los software que existen sobre dicha plataforma, específicamente el OpenOffice.Org Writer. Además determinar los antecedentes del problema científico.
- Modelación: Al diseñar y elaborar un tutorial dirigido a la preparación de los profesores de computación de séptimo grado, del municipio de Sancti Spíritus.
- III.- Del nivel matemático y/o estadístico se aplicaron en el orden descriptivo:

• Cálculo porcentual: Permitió hacer una valoración cuantitativa de los resultados obtenidos a través de los instrumentos utilizados.

La **novedad científica** consiste en la aplicación de un sistema tutorial sobre los contenidos de OpenOffice.Org Writer para los profesores de computación de séptimo grado, del municipio de Sancti Spíritus.

Entre los **aportes prácticos** están:

.

- Se elabora un tutorial sobre los contenidos de OpenOffice.Org Writer como vía alternativa para potenciar el aprendizaje de los profesores de computación de séptimo grado, del municipio de Sancti Spíritus.
- Facilidad de acceso a este sistema en los laboratorios donde se imparten las clases así como en los puestos de trabajo de cada profesor.

El trabajo se ha dividido en dos capítulos:

Capítulo I: Se realiza un estudio de los antecedentes del Software Libre y la necesidad de su utilización.

Capítulo II: Se muestran los resultados del diagnóstico inicial que da origen a la investigación, se brinda la propuesta de solución y se valida.

## <span id="page-10-0"></span>**CAPITULO 1. "La migración hacia software libre"**

En los momentos en que los fenómenos de la globalización y las recetas neoliberales se amplían en el mundo, los países subdesarrollados tienen que competir en condiciones cada vez más desventajosas para poder lograr la subsistencia de sus economías. El panorama económico mundial ha cambiado dramáticamente en los últimos dos siglos, transitando de una sociedad en general agrícola, a través de la industrial hacia la sociedad de la información de estos tiempos; pero manteniendo amplísimas brechas en los niveles de desarrollo de los países.

Hoy, prácticamente no existe aspecto de la vida cotidiana donde no estén presentes las Tecnologías de la Información y las Comunicaciones (TIC), por tanto se torna evidente que una sociedad que aplique la informatización en todas sus esferas y procesos será más eficaz, más eficiente y más competitiva; pero de la misma manera es incuestionable que para los países subdesarrollados resulta un reto el logro de este propósito, pues su problemática fundamental está en lograr la supervivencia de sus pueblos.

Mención especial requieren los temas relacionados con la seguridad. Consultoras de prestigio pronostican el aumento del ciberespionaje internacional y advierten que será la mayor amenaza a la seguridad en el 2010. Otras tendencias importantes incluyen un aumento de ataques a servicios en línea y la aparición de complejos y sofisticados mercados de aplicaciones informáticas malintencionadas. Las mismas fuentes afirman que los Gobiernos y grupos aliados están usando Internet para ciberespionaje y ciberataques. Los objetivos incluyen sistemas de redes de infraestructura nacional como la electricidad, control de tráfico aéreo, mercados financieros y redes informáticas de los Gobiernos.

En los últimos tiempos los ataques han progresado desde los sondeos por curiosidad hasta operaciones bien financiadas y organizadas para el espionaje político, militar, económico y técnico. Estudios aseguran que más de 120 países usan actualmente Internet para operaciones de espionaje.

7

Como si este complejo contexto no fuera suficiente, Cuba además, enfrenta una de las más peligrosas y graves amenazas al ejercicio de sus derechos a la libre determinación y al desarrollo, a partir de la escalada de agresiones y acciones hostiles del Gobierno de los EEUU, caracterizada por:

- El dominio e influencia de los intereses yanquis entre los grandes y hegemónicos monopolios de las TIC, posibilita que estos faciliten información de inteligencia y espionaje a las agencias enemigas.
- Existen limitaciones impuestas por el bloqueo estadounidense a la adquisición de tecnologías y al desarrollo propio de las industrias afines.
- La declaración del ciberespacio como campo de guerra y la creación de una fuerza agresora norteamericana especializada.

El país está obligado a desplegar y ejecutar una política de seguridad orientada a alcanzar, paulatinamente, la invulnerabilidad e independencia tecnológica; desafío este de una magnitud significativa.

Hoy más del 98% de las computadoras en Cuba usan sistemas operativos y aplicaciones de la gama Microsoft. Recientemente este monopolio puso en marcha la verificación de la legalidad de las copias de su sistema operativo, y quien intente actualizar Windows, descargará un programa de validación, conocido como WGA (Windows Genuine Advantage), que comprueba si la copia de XP es legal. Luego de avisos durante un período determinado de tiempo, el WGA podría activarse e inhabilitar la entrada al sistema, obligando al usuario, en el mejor de los casos, a volver a reinstalar otra copia de Windows, con la consiguiente pérdida de tiempo y de información que esto supone.

Se conoce que fabricantes de software de licencia propietaria colaboran con agencias gubernamentales por incluir accesos secretos al software para poder acceder a datos confidenciales; comprometiendo de este modo aspectos de la seguridad nacional de los países. Recientemente Microsoft reconoció que la Agencia de Seguridad Nacional (NSA) de los EE.UU. colaboró en el desarrollo de los mecanismos de seguridad de Windows Vista, algo a suponer; pero que nunca se había hecho público.

Adicionalmente Microsoft implementa como política la suscripción por determinado tiempo a servicios en línea, algo prohibitivo para los cubanos. El riesgo real de que queden desactualizadas nuestras PC está latente, por tanto se hace imprescindible tomar una decisión ante esta problemática, que pudiera ser agilizar la migración en los sectores claves del país.

### <span id="page-12-0"></span>*1.1 Antecedentes.*

El software libre o de código abierto (ver Anexo I) se desarrolla desde hace más de 30 años por numerosos programadores de todo el mundo, que han desarrollado herramientas de forma cooperativa y abierta, intercambiando libremente el código fuente. Hoy existe una comunidad de programadores en crecimiento y se cuenta con nuevos modelos y respaldos de grandes empresas, países y organizaciones internacionales.

El software libre toma cada vez más fuerza al ser la opción al software propietario. Se incrementa el número de países que adoptan leyes para su utilización o al menos se encuentran estudiando el tema. Por ejemplo, en el año 2005 el presidente Chávez se pronunció por el uso con carácter obligatorio del mismo en la administración pública de Venezuela, aunque se prevé la coexistencia de sistemas libres o de código abierto con sistemas propietarios donde sea necesario, en lo que han denominado ambientes heterogéneos.

Entre los aspectos fundamentales para decidir sobre el tema están:

- Independencia tecnológica y control de la información.- Al poder contar con el código del programa y modificarlo a conveniencia, sin depender de los fabricantes.
- Seguridad.- Es viable conocer exactamente qué hace la aplicación y garantizar que no existan brechas de seguridad. Países como Francia, Israel y Alemania lo utilizan en la Defensa. También es usado por la Casa Blanca, la NASA, el Pentágono, OTAN, entre otros.
- Licencias de uso.- Por la propia filosofía del software libre, es posible adquirir un programa, ya sea gratis o comprado a muy bajo precio, y

copiarlo, modificarlo y distribuirlo libremente, sin tener que pagar licencias. Muchos países han adoptado la decisión al poder ahorrar millones de dólares por el uso de licencias de software propietario.

• Socialización del conocimiento.- Da posibilidad de compartir libremente el conocimiento con otras personas y reutilizar códigos de programas.

Agencias de la ONU, como la UNCTAD, la OMS, el PNUD, la UNESCO y la Oficina del Alto Comisionado para los Refugiados promueven el uso del software libre en los países denominados en vías de desarrollo; apareciendo este tema, cada vez con más frecuencia, en sus agendas de trabajo.

En la II fase de la Cumbre Mundial de la Sociedad de la Información, en su documento final Compromiso de Túnez, se plantea que "(…)considerando la importancia del software propietario en los mercados de los países, reiteramos la necesidad de fomentar y promover el desarrollo colaborativo, las plataformas interoperativas y el software de código abierto y libre de manera que refleje las posibilidades de los diferentes modelos de software principalmente para programas educativos, científicos y de inclusión digital."

Además de todas las ventajas conocidas que tiene el uso del software libre o de código abierto (mencionadas en el Anexo I), en el caso de Cuba su utilización adquiere dimensiones adicionales. De forma general el país no puede adquirir software propietario a las firmas que lo comercializan por estar dentro de la lista de países denominados "embargados". El bloqueo impuesto por los Estados Unidos prohíbe la venta de software a Cuba de compañías norteamericanas.

Cuba, que tiene posibilidades reales para entrar en el mercado del software y cuenta con el capital humano para ello, se ve obstaculizada, entre otras cosas, por la imposibilidad de adquirir licencias.

Sin embargo, existe otra razón más importante a tener en cuenta, para decidir usar software libre o de código abierto. Resulta extraño que nuestras redes nunca hayan sufrido importantes ataques, a pesar de las vulnerabilidades que conocemos poseen. Tampoco tenemos la certeza de que no se está filtrando información a través de ellas.

Es significativo que hasta ahora los EE.UU. nunca nos hayan acusado de piratería y no aparezcamos en sus informes cuando tratan este tema. Nada nos asegura que sea a propósito para que Cuba no se preocupe por esto y se esté esperando la oportunidad para formar un conflicto.

En las condiciones actuales en que se recrudece el bloqueo y las políticas de los gobiernos de turno de los EE.UU. se vuelven más hostiles hacia Cuba, la seguridad de las redes requiere especial atención.

El uso del software de código abierto permitiría conocer qué hace la aplicación y podría, junto con otros mecanismos que se implementen, contribuir a garantizar que no exista posibilidad de fuga de información que comprometa la seguridad del país. Esto brindaría una independencia tecnológica y control de la información, al poder contar con el código del programa, lo cual da la posibilidad de modificarlo a conveniencia, elemento inexistente en el caso del software propietario al depender de los fabricantes, y por otro lado está la posibilidad de la socialización del conocimiento, al poder compartir lo aprendido entre los programadores y fomentar el trabajo colaborativo. Por todas las razones antes expuestas, es que desde hace ya algunos años se ha estado analizando la conveniencia de adoptar el software libre o de código abierto de manera preferencial en la Administración Central del Estado y el sistema del Poder Popular, sin obviar la necesaria coexistencia con plataformas propietarias allí donde sea imprescindible.

### <span id="page-14-0"></span>*1.2 Antecedentes en Cuba*

En nuestro país se usa el software libre fundamentalmente para la administración de servidores y servicios de mensajería. Los usuarios son en su mayoría jóvenes que han aprendido de forma autodidacta. Hay grupos de estudio del software libre en todas las provincias y en casi todas las universidades del país, los cuales se reúnen espontáneamente para intercambiar experiencias, además de participar en listas de discusiones asociadas a este tema.

INFOMED ha sido abanderado en el uso de LINUX en el país. Desde 1994 usa este sistema operativo fundamentalmente para la administración de los Servidores Web y de Mensajería.

Desde octubre del año 2002 existe una estrategia presentada por el Ministerio de la Informática y las Comunicaciones (MIC), en la que se recomienda a los Órganos y Organismos de la Administración Central del Estado la utilización de herramientas y aplicaciones de software libre, la incorporación de este tema en los planes de estudio de los diferentes niveles de educación, así como sugerir a la Industria Cubana de Programas Informáticos el desarrollo de aplicaciones tanto en plataformas propietarias como libres.

En abril del año 2004 el Consejo de Ministros aprobó el acuerdo 084/04 referido a organizar un programa para realizar progresivamente el cambio de los sistemas de los Órganos y Organismos del Estado y el Gobierno hacia la plataforma de software libre.

A partir de ese momento, se creó una comisión central para ordenar el tema, coordinada por la Oficina para la Informatización, con la participación de la UCI, MES, MINED, Joven Club, MINFAR, INFOMED, UH, CUJAE, AGR, MINJUS y MINCULT. Adicionalmente se formaron 4 grupos de trabajo: de Migración, Desarrollo/Técnico, Capacitación y Aspectos Legales, dirigidos por la ONI, UCI, MES y MINJUS respectivamente. A estos grupos se incorporaron además representantes de diversas instituciones y quedaron abiertos a la cooperación de todos los interesados en la materia.

En el caso de los organismos, la Aduana General de la República es la que más avanzada está en este aspecto: han migrado a software libre un número importante de aplicaciones y también de puestos de trabajo. También el MINCULT y el MINVEC han decidido comenzar a capacitar a sus especialistas y a preparar las condiciones para migrar. El MINED está desarrollando acciones de capacitación dirigida a sus directivos para divulgar y culturizar sobre este tema; ha desarrollado la distribución Caimán y comenzó a reprogramar el software educativo para que funcione tanto en Windows como en software libre. Tiene un

acuerdo de colaboración con Venezuela para la integración de plataformas y servicios.

El MINSAP desarrolla sus nuevos sistemas con software libre y funcionan en ambiente Web lo que facilitará la migración en este organismo.

En el resto de los OACE, por lo general, se observa resistencia a la migración, comenzando por los propios directores de informática.<sup>[2](#page-16-0)</sup>

### *1.3 Necesidad del Software Libre*

En el entorno internacional tiene mucho peso en la toma de decisiones alrededor de este asunto el costo de las licencias, además de los ya mencionados temas de la seguridad y la soberanía tecnológica. En el caso de Cuba, no es el costo de licencias lo primordial, sino exactamente los otros dos elementos. Esto incluso es reconocido por especialistas de otras latitudes, como se muestra en el siguiente ejemplo:

"El software propietario sigue teniendo un problema, que es el tema de la licencia, sobre todo en nuestros países. El caso de Cuba es un ejemplo sobre el debate entre software propietario o software libre. Claro, ellos igual no le pagan licencias a Estados Unidos, por lo que el Windows es libre, ya que el único costo que tiene es lo que vale el CD y la distribución." [3](#page-16-1)

En otro artículo del mismo libro se expresa:

"...en los países en desarrollo el tema del software Libre no sólo comprende discusiones sobre su modelo de negocios, sus estándares de seguridad, su usabilidad o la reducción de costos. Los países en desarrollo se enfrentan a temas como la independencia tecnológica, la transparencia de los actos de la

<span id="page-16-0"></span><sup>2</sup> Tomado de Política de *software* Libre, Código PI04-02, Oficina para la Informatización, Junio 2006, actualizada Abril 2007.

<span id="page-16-1"></span><sup>3</sup> *Software Libre. Uso y desarrollo en la Administración Pública venezolana. En artículo "Independencia Tecnológica, Seguridad Informática y el uso del Software Libre", de Rafael Ocando, Superintendente de Firmas Electrónicas, SUSCERTE. Primera Edición: Noviembre 2004, Ministerio de Ciencia y Tecnología, Caracas - Venezuela*

administración pública, el buen uso de los fondos destinados al desarrollo y el aprovechamiento de los recursos y materias primas."[4](#page-17-0)

Es importante interiorizar todas las aristas del problema, de manera que la toma de decisión no quede contextualizada únicamente en la discusión tecnológica "libre vs. propietario: ¿cuál es mejor? o ¿cuál es más barato?"; temas muy importantes, pero en nuestras condiciones mantenerse solamente en esos planos sería cuando menos ingenuo.

Por ello, sin eliminarlos, en este documento nos alejamos un tanto de componentes de esta discusión (por ejemplo, propiedad intelectual o derecho de autor, temas también presentes en el software propietario "convencional" o en el conocimiento en general), para concentrarnos en la definición de los caminos hacia dónde debemos transitar.

Las condiciones cubanas implican un análisis crítico, profundo de la temática, más allá de los deseos individuales de cada quien. El Estado (el MIC en su condición de rector en la materia) debe tomar decisiones suficientemente evaluadas, pues el impacto a futuro es enorme. Por ello se impone un acercamiento progresivo a los diferentes componentes de este problema, y debemos contar con "hitos" estructurados para controlar y revisar a tiempo y corregir el rumbo de ser necesario.

Principios generales que sustentan el programa.

- La plataforma de software libre o de código abierto debe constituirse en una fortaleza de las Tecnologías de la Información y las Comunicaciones como dimensión de la seguridad nacional.
- Su utilización es parte de la aproximación paulatina a nuestra soberanía tecnológica como elemento del desarrollo sostenible de las infocomunicaciones.
- El uso del software libre o de código abierto será obligatorio en los sistemas informáticos de los Órganos y Organismos de la Administración Central del

<span id="page-17-0"></span><sup>4</sup> *Software Libre. Uso y desarrollo en la Administración Pública venezolana. En artículo "Política Pública y Software Libre", de Nicolás Rodríguez, Asesor de la Oficina de Tecnología de Información. Primera Edición: Noviembre 2004, Ministerio de Ciencia y Tecnología, Caracas - Venezuela*

Estado y el Gobierno y sus dependencias, con la necesaria coexistencia de sistemas propietarios donde sea imprescindible.

- La migración hacia el software libre o de código abierto será ordenada y gradual, sin afectar los procesos de trabajo en curso, por lo que se requiere contar con un Grupo Ejecutivo para la Migración.
- Se usarán herramientas de software libre o de código abierto como base para el desarrollo de las nuevas aplicaciones de los proyectos de informatización nacionales.
- Los programas que se elaboren en estas plataformas deberán cumplir las disposiciones sobre seguridad y auditoria de los sistemas informáticos, vigentes en el país.
- Se prioriza la utilización de los estándares abiertos que se determinen por el Grupo Ejecutivo para la Migración.
- Las aplicaciones elaboradas deberán ser interoperables con los sistemas propietarios que se requieran.
- Se formará y recalificará los recursos humanos que sean necesarios en estas plataformas.
- Los OACE y entidades que migren instalarán el software recomendado por el Grupo Ejecutivo para la Migración y no cualquiera de los que se encuentren disponibles en Internet.
- Los Joven Club serán puntos de referencia para la capacitación, instrucción y búsqueda de información de la población cubana en temas de software libre o de código abierto.
- Los OACE y el Sistema del Poder Popular (SPP) son responsables del cumplimiento del cronograma de migración en sus dependencias. (El cronograma es propuesto por cada OACE y SPP y aprobado por el Grupo Ejecutivo).

Nuestro país ha identificado desde muy temprano la conveniencia y necesidad de dominar e introducir en la práctica social las tecnologías de la información y las comunicaciones; y lograr una cultura digital como una de las características

imprescindibles del hombre nuevo, lo que facilitaría a nuestra sociedad acercarse más hacia el objetivo de un desarrollo sostenible.

Desde el año 2000 existe en el país el Programa Rector para la Informatización de la sociedad cubana, el cual tiene como objetivo lograr el uso seguro, masivo y ordenado de las TIC en todas las esferas de la vida social y económica del país. Una de las áreas de acción la constituye la formación en el uso de estas tecnologías.

### <span id="page-19-0"></span>*1.4 Las TIC aplicadas a la Educación*

*Las TIC se convierten en un instrumento cada vez más indispensable en las instituciones educativas, donde pueden realizar múltiples funcionalidades como son[5](#page-19-1) :*

- *Fuente de información (hipermedia).*
- *Guiar el proceso de aprendizaje de los estudiantes.*
- *Controladora de los contenidos a enseñar.*
- *Ejercitar habilidades, entrenar, motivar.*
- *Proporcionar simulaciones.*
- *e-mail, foros telemáticos.*

- *Medio de expresión y para la creación (procesadores de textos y gráficos, editores de páginas WEB y presentaciones multimedia)*

- *Instrumento cognitivo y para procesar la información (hojas de cálculo, gestores de bases de datos, etc.)*

- *Instrumento para la gestión, ya que automatizan diversos trabajos de la gestión de los centros (secretaría, acción tutorial, asistencias, bibliotecas, etc.)*

<span id="page-19-1"></span><sup>&</sup>lt;sup>5</sup> BELLOCH;2000.Disponible en : <u>http://cfv.uv.es/belloch</u>

En la actualidad se han desarrollado diversas aplicaciones multimedia, con diferentes objetivos y funciones pedagógicas como son: enciclopedias multimedia, cuentos interactivos, juegos educativos, aplicaciones multimedia tutoriales, bibliotecas virtuales, etc. *La finalidad de las aplicaciones multimedia se divide en dos grandes grupos, informativas o formativas. [6](#page-20-1)*

o *Multimedia Informativas: Base de datos, libros multimedia, bibliotecas virtuales, enciclopedias y diccionarios multimedia e hipermedias (hipertextos con información multimedia)*

o *Multimedia Formativos: Programas de ejercitación, tutoriales, programas de resolución de problemas, simuladores y video juegos.*

En los últimos años el avance de las tecnologías de la información y las comunicaciones ha incrementado de modo considerable su presencia como medio de enseñanza a disposición de los docentes y educandos.

# <span id="page-20-0"></span>*1.5 La computadora como medio de enseñanza en el proceso de enseñanza–aprendizaje.*

El uso de las nuevas tecnologías de la información y las comunicaciones (TICs) y en especial, la televisión, el video y la computación como apoyo a la educación, son una realidad palpable, donde su uso es cada vez más recurrente y necesario.

Hoy las transformaciones que vive la escuela cubana hacen de la TCIs una herramienta de vital importancia y pertenencia. Incluso rebasan el espacio del aula, la desbordan hacia el entorno de la escuela lo que conlleva la incorporación de estos recursos en el proceso de enseñanza aprendizaje incluyendo la actividad extraescolar, las escuelas de padres y las relaciones de la escuela con la comunidad.

<span id="page-20-1"></span><sup>&</sup>lt;sup>6</sup> BELLOCH;2000.Disponible en : <u>http://cfv.uv.es/belloch</u>

"*Hoy se trata de perfeccionar la obra realizada y partiendo de ideas y conceptos enteramente nuevos. Hoy buscamos lo que a nuestro juicio debe ser y será un sistema educacional que corresponda cada vez más con la igualdad, la justicia plena, la autoestima y las necesidades morales y sociales de los ciudadanos en el modelo de sociedad que el pueblo de Cuba se ha propuesto crear*" [7](#page-21-0)

El Ministro de Educación Dr. Luis Ignacio Gómez Gutiérrez ha planteado, que las tecnologías no sustituyen al maestro, sino que lo complementan, al trasmitirse conocimientos sobre determinados contenidos que facilitan el aprendizaje, sirven de soporte material al sistema de clases y las funciones que tanto el maestro como la escuela deben desarrollar. Así la tecnología se va convirtiendo en un importante y decisivo medio de enseñanza – aprendizaje para que tanto maestros como estudiantes puedan aprender más, formarse mejor y desarrollarse.

Se impone referirse a las funciones que el maestro puede atribuirle a las TCIs en el proceso docente educativo:<sup>[8](#page-21-1)</sup>

- $\triangleright$  Función informativa, referencial y explicativa.
- $\triangleright$  Función motivadora y de animación.
- $\triangleright$  Función evaluadora de conocimientos y de actitudes.
- Función expresiva, comunicativa y desarrollo de la creatividad.
- Función del medio como espejo del estudiante.
- $\triangleright$  Función socializadora.

Teniendo en cuenta el uso educativo de las computadoras, la computación en la enseñanza está reconocido que puede ser utilizada en el proceso de enseñanza aprendizaje de tres formas fundamentales:<sup>[9](#page-21-2)</sup>

<span id="page-21-0"></span><sup>7</sup> *Castro; 2003.*

<span id="page-21-1"></span><sup>8</sup> MINED;2005

<span id="page-21-2"></span><sup>9</sup> *IDEM*

- $\triangleright$  Como objeto de estudio.
- Como medio de enseñanza.
- $\triangleright$  Como herramienta de trabajo

En respuesta al objetivo de esta investigación se centrará el uso de las computadoras como medio de enseñanza - aprendizaje.

La computadora como medio de enseñanza – aprendizaje está clasificado en la categoría de los medios interactivos que tienen como ventajas:[10](#page-22-0)

- $\triangleright$  Interactividad.
- $\triangleright$  Atención a las diferencias individuales.
	- El carácter "no lineal"
	- Ritmo de navegación.
	- Estilos de aprendizaje.
	- Hipervínculos.
	- Adaptabilidad.
- Carácter multimedia.
- Comunicación (hombre-máquina-hombre)
- $\triangleright$  Almacenamiento.

Esto lo propicia el empleo del software en el proceso docente educativo pero, ¿qué es un software educativo? y ¿cómo se puede utilizar directamente en el proceso de adquisición o consolidación de conocimientos por parte del estudiante y donde prime un papel activo por parte de este?

<span id="page-22-0"></span><sup>10</sup> *IDEM*

Para llegar a la definición de software educativo debemos entender que software es "*programa de computadora. Extiéndase las instrucciones responsables de que el hardware (la máquina) realice su tarea*".[11](#page-23-0)

Se asume la definición de software educativo como *"programas de computación, que tienen como fin apoyar el proceso de enseñanza - aprendizaje, contribuye a elevar su calidad y a una mejor atención al tratamiento de las diferencias individualidades, sobre la base de una adecuada proyección de la estrategia pedagógica a seguir tanto en el proceso de implementación como en su explotación"*. [12](#page-23-1)

Para utilizar directamente un software educativo en el proceso docente educativo, es necesario reconocer cuatro grandes fases que "*según Gagné deben formar parte de todo proceso de enseñanza aprendizaje:[13](#page-23-2)*

- *Fase introductoria: donde se genera la motivación, se centra la atención y se favorece la percepción selectiva de lo que se desea que el alumno aprenda.*
- *Fase de orientación inicial: en la que se da la codificación, almacenaje y retención de lo aprendido.*
- *Fase de aplicación: en la que hay evocación y transferencia de lo aprendido.*
- *Fase de retroalimentación: en la que se demuestra lo aprendido y se ofrece retroalimentación y esfuerzo".*

Un análisis de lo anterior resume que "…*la computadora permite crear y recrear situaciones que el aprendiz no puede vivir, analizar, modificar, repetir dentro de*

<span id="page-23-0"></span><sup>&</sup>lt;sup>11</sup> MICROSOFT Encarta; 2004.

<span id="page-23-1"></span><sup>12</sup> MINED; 2003.

<span id="page-23-2"></span><sup>13</sup> RODRÍGUEZ (et.al); 2000, p.37.

*una perspectiva conjetural en la que es posible generar y someter a prueba sus propios patrones de pensamiento.*.."[14](#page-24-1)

Atendiendo a los polos en los cuales se ha movido la educación, los software educativos se establecen en dos enfoques, el algorítmico y el heurístico.

Según el colectivo de autores del libro Introducción a la Informática Educativa: "un software educativo de tipo algorítmico es aquel en donde predomina el aprendizaje como vía de transmisión del conocimiento. Aquí el diseñador se encarga de encapsular las secuencias de las actividades de aprendizaje que conduzcan al alumno desde dónde está hasta donde desea llegar. Y de tipo heurístico, aquel donde el estudiante descubre el conocimiento interactuando con el ambiente de aprendizaje que le permita llegar a el".[15](#page-24-2)

Considerando la función educativa se asume que dentro de los materiales con un predominante enfoque algorítmico se pueden encontrar los denominados sistemas tutoriales, sistemas entrenadores y libros electrónicos; mientras que en los que predomina el enfoque heurístico se pueden encontrar los simuladores, juegos educativos, sistemas expertos y sistemas tutoriales inteligentes de enseñanza.

### <span id="page-24-0"></span>*1.6 Sistemas Tutoriales*

García D. plantea que "*constituye un programa especializado en la enseñanza de un dominio específico del conocimiento, apoyándose para ello en el diálogo con el estudiante, en la consolidación de un conjunto de aspectos esenciales que por su complejidad requieren de un nivel de abstracción que permita la representación adecuada del conocimiento*".[16](#page-24-3)

<span id="page-24-1"></span><sup>14</sup> *IDEM*

<span id="page-24-2"></span><sup>15</sup> *IBIDEM, p.38.*

<span id="page-24-3"></span><sup>16</sup> GARCÍA (et.al); 1991, p.69.

Esta definición es retomada por Rodríguez, R. para puntualizar que "*el tutorial es un programa especializado en un área del conocimiento, que establece una estrategia basada en el diálogo, está de acuerdo a las características del estudiante y además, existe una estrategia pedagógica para guiar a este estudiante*".[17](#page-25-1)

Los programas tutoriales están diseñados para la enseñanza – aprendizaje, a través del uso de la computadora, es por eso que se utiliza el término de formación basada en ordenador. En este tipo de tutoriales se utilizan colores, gráficos y otros elementos para atraer la atención y mantener el nivel de interés. Sus usos son variados, por ejemplo, un programador de software puede incluir una serie de lecciones dentro de una aplicación para que los usuarios se familiaricen con el programa; un asesor puede utilizar un tutorial más largo y detallado como herramienta para un seminario de formación.

"*Los tutoriales pueden contener ejercicios y sesiones de preguntas y respuestas para presentar un tema y verificar su comprensión por parte del estudiante, permitiéndole también estudiar a su propio ritmo. Los tutoriales actuales, no sólo admiten respuestas más abiertas, sino que su secuenciación es tal que permiten distintos desarrollos en función del aprendizaje del alumno; en determinados momentos del programa se introducen elementos de evaluación cuyo resultado orienta al alumno a pasar a una lección siguiente o a repasar una anterior, proponiéndole, incluso, ejercicios de refuerzo".*  [18](#page-25-2)

A continuación se definen otros tipos de materiales.

#### <span id="page-25-0"></span>**1.6.1 Sistemas Entrenadores.**

<span id="page-25-1"></span><sup>17</sup> RODRÍGUEZ; 1991.

<span id="page-25-2"></span><sup>&</sup>lt;sup>18</sup> MICROSOFT Encarta; 2006.

Se designa con este nombre al software educativo diseñado con el propósito de contribuir al desarrollo de una determinada habilidad, intelectual, manual o motora, en el estudiante que lo utiliza por lo que se profundizan en las dos fases finales del aprendizaje: aplicación y retroalimentación. Se parte de que los estudiantes cuentan con los conceptos y destrezas que van a practicar.

Dentro de la enseñanza, la práctica asume un papel relevante pues mediante ella es que el alumno se ejercita en los conocimientos teóricos adquiridos, aplicando los conceptos y algoritmos de la disciplina. Fernández Manjón plantea que para que esto se desarrolle de forma efectiva deben prepararse diversos ejercicios no solo para el fin que ellos cumplen, sino para la audiencia a la que están dirigidas, teniendo en cuenta las características del alumno medio y de los más avanzados<sup>[19](#page-26-0)</sup>.

#### **1.6.2 Libros electrónicos**

Los libros electrónicos constituyen aplicaciones que hoy se están desarrollando con vistas a múltiples propósitos, y en particular para el apoyo al proceso de enseñanza – aprendizaje.

Su objetivo es la de presentar información al estudiante utilizando diferentes recursos tales como texto, gráficos, animaciones, vídeos, etc. De tal manera que el proceso de obtención de la información por el estudiante esté caracterizada por:[20](#page-26-1)

- 1. Navegación a través de los contenidos.
- 2. Selección de acuerdo a sus necesidades.
- 3. Nivel de interacción que facilite el aprendizaje.
- 4. Respuestas del sistema ante determinadas acciones.
- 5. Medio ambiente agradable de trabajar.
- 6. Información precisa y concreta.

<span id="page-26-0"></span><sup>19</sup> FERNÁNDEZ; 2000

<span id="page-26-1"></span><sup>20</sup> RODRÍGUEZ (et.al) 2000, p.46.

#### **1.6.3 Sistemas Tutoriales inteligentes**

Los sistemas tutoriales inteligentes (STI) despiertan mayor interés y motivación entre los alumnos que los sistemas clásicos. Aunque estos últimos pueden detectar errores y clasificarlos, aún no pueden explicar por qué se producen los mismos y limitan el proceso de retroalimentación del estudiante. En general el empleo de los (STI) representa un avance en espiral por perfeccionar la introducción de la computadora en la enseñanza.

Una vez analizados los diferentes tipos de software educativos y teniendo en cuenta el problema científico, se decide utilizar un sistema tutorial, debido a que sus características son las que más se adaptan a las necesidades de la investigación.

### *1.7 Servicio World Wide Web (WWW). Sitios Web*

El servicio Web o WWW es una nueva forma de representar la información basada en páginas, ya sea en Internet o en una intranet. Una página WWW puede incluir tres tipos de información: texto, gráficos e hipertexto.

Un hipertexto es texto resaltado que el usuario puede activar para cargar otra página WWW. La diferencia entre un documento hipertexto y un documento normal consiste en que el hipertexto contiene, además de la información, una serie de enlaces o conexiones con otros documentos relacionados, de manera que el lector puede pasar de un tema a otro y volver al documento original en el momento en que le interese.

Las principales ventajas del servicio WWW son tres:

1.- Puede combinar texto y gráficos.

2.- Los hiperenlaces permiten cargar páginas de cualquier otro servidor conectado a Internet, da igual donde esté localizado.

3.- La creación de páginas WWW es bastante sencilla mediante el lenguaje HTML.

El gran éxito de Web no se debe solamente al empleo del hipertexto. Es normal encontrar que los documentos WWW están compuestos de texto y gráficos, y los enlaces con otros documentos pueden ser palabras clave subrayadas o resaltadas en el texto, pero también la totalidad de una imagen o incluso partes de ella.

#### <span id="page-28-0"></span>**1.7.1 Importancia del servicio WWW.**

World Wide Web, es el mecanismo proveedor de información electrónica para usuarios conectados a Internet. El acceso a cada sitio Web se canaliza a través del URL o identificador único de cada página de contenidos. Esta herramienta tiene una gran importancia ya que permite a los usuarios el acceso a una gran cantidad de información: leer publicaciones periódicas, buscar referencias en bibliotecas, realizar paseos virtuales por pinacotecas, compras electrónicas o audiciones de conciertos, buscar trabajo, también al desarrollo del software educativo y otras muchas funciones. Gracias a la forma en que está organizado el World Wide Web (WWW), los usuarios pueden saltar de un recurso a otro con facilidad. Las conexiones entre los servidores que contienen la información se hacen de forma automática y transparente para el usuario.

#### **1.7.2 Los Sitios Web como medio de enseñanza**

Antes de explicar la utilización de los sitios web como medio de enseñanza se debe precisar la definición de sitio web que se utilizará en este trabajo.

Se entiende por Sitio Web (o simplemente Web) un conjunto de páginas Web interrelacionadas mediante enlaces hipertextuales o programas al efecto realizados con lenguajes tipo Java, JavaScript, etc, que se muestran a través de

Internet con propósitos concretos como son: presentar información sobre un tema, hacer publicidad, distribuir materiales o instruir sobre un tema determinado.

Dentro de la informática, la página web, puede constituir un programa o una aplicación, teniendo en cuenta el método utilizado para su creación. Como se conoce, la posibilidad de transmitir información multimedia a través de Internet se logró la pasada década gracias a importantes avances tecnológicos entre lo que pueden mencionarse la aparición de procesadores más rápido, los formatos multimedia para diferente plataformas y la incorporación de característica multimedia a los navegadores.

Este servicio, que es el más reciente e importante y se conoce como web utiliza protocolo de transferencia de hipertextos y puede leer e interpretar archivos que se encuentran en una computadora remota y pueden contener textos, imágenes, sonidos, animaciones videos, entre otros.

El web es un medio de comunicación único y nunca antes ha existido nada que se le parezca. Da la posibilidad de publicar información que puede llegar a millones de personas.

Publicar un sitio web tiene ventajas entre las cuales se encuentran:

- acceso global: todo el que disponga de un ordenador, conexión y navegador puede acceder a él.
- Información de todo tipo: cualquier usuario pueda consultar información de la web.
- Acceso permanente: disponibles 24 horas.
- Multiplataforma: los navegadores permiten su acceso desde computadoras con diferentes plataformas de trabajo.
- Facilidad para publicar: cualquiera puede publicar siempre que disponga de acceso a un servidor habilitado al efecto.
- Facilidad de uso: sólo con hacer clic con el ratón se puede navegar en busca de información.
- Facilidad de actualización: por su formato en HTML es fácil eliminar o actualizar sin afectar el resto.
- Facilidad de crear enlaces: se pueden crear enlaces que aborden aspectos relacionados entre si o brinden elementos semejantes.
- Estructura distribuida: se puede acceder a él desde cualquier parte.
- Poseer contenido de multimedia.

Al diseñar un sitio web se debe tener en cuenta elementos imprescindibles para su fácil manipulación por los usuarios, entre ellos:

- Que sean legibles.
- Se puedan diferenciar rápidamente entre los enlaces visitados y los que no lo han sido.
- Páginas cortas.
- La información más importante se encuentra en primer plano.

### *1.8 Conclusiones Parciales*

- 1. La migración a software libre es un paso elemental para lograr la independencia tecnológica en aras de alcanzar un desarrollo sostenible.
- 2. Los antecedentes teóricos exponen la aplicación de los tutoriales como medio y herramienta de trabajo en el proceso de enseñanza-aprendizaje de los estudiantes donde se concretan los fundamentos de su aplicación en la Educación.
- 3. Se han realizado búsquedas en Internet para constatar la existencia de algún sistema tutorial con contenidos de Open Office Writer y se han encontrado sitios estáticos que brindan información al respecto, pero ninguno interactúa con el estudiante a través de ejercicios, ni muestran los contenidos por medio de demostraciones.

4. Después de un análisis exhaustivo de la bibliografía se llega a la conclusión de que los sistemas tutoriales son una vía adecuada para mostrar información dinámica; debido a que la misma se mantiene disponible en cualquier momento, no consume recursos de la máquina como en el caso de las multimedias y se pueden combinar diferentes tipos de información.

# <span id="page-32-1"></span>**CAPÍTULO II: Resultados del diagnóstico. Propuesta del tutorial. Resultados Obtenidos.**

<span id="page-32-0"></span>El objetivo de este capítulo es brindar los resultados del diagnóstico inicial, realizado a los profesores de séptimo grado del municipio de Sancti Spíritus, que componen la muestra de esta investigación. Además se plantea la propuesta del Tutorial sobre los contenidos de OpenOffice.Org Writer y se exponen los resultados.

### *2.1 Análisis de los instrumentos aplicados. Diagnóstico inicial*

Para determinar la necesidad de la implementación de un Tutorial sobre los contenidos de OpenOffice.Org Writer para ser utilizado por los profesores de computación de séptimo grado del municipio de Sancti Spíritus, se les aplicó una encuesta (Anexo II) a los 9 profesores que se tomaron de muestra.

El objetivo de esta encuesta fue conocer las posibilidades reales con que cuentan los profesores de computación de séptimo grado del municipio de Sancti Spíritus, para su autopreparación, ejercitación y autoevaluación en los contenidos de OpenOffice.Org Writer. También se investigó acerca de la disponibilidad de bibliografía con respecto a los diferentes temas.

Como resultado de dicha encuesta (Anexo III) se obtuvo que los profesores no cuentan con suficiente bibliografía acerca de los contenidos de OpenOffice.Org Writer. La mayor parte de ellos tienen que remitirse a la revisión en Internet pues no se posee la bibliografía adecuada. Esto se manifiesta en que el 33.33 % de los encuestados plantean tener acceso a alguna bibliografía (no la suficiente) y un 66.66 % no tienen ningún tipo de bibliografía.

Además, el 100 % de los encuestados opinan que no cuentan con actividades que le permitan ejercitar lo estudiado y luego poder autoevaluarse.

Por medio de esta encuesta se constató que el 88.88% de los encuestados manifiestan la importancia de una vía que brinde el contenido y algunos ejercicios de la herramienta OpenOffice.Org Writer.

Por otro lado era importante conocer la posibilidad de instalar el OpenOffice.Org Writer, debido a que no pertenece a los programas que se utilizan en las escuelas. A través de esta misma encuesta se comprobó que el 77.77 % de los profesores no podían instalar el OpenOffice.Org Writer, lo que conlleva a no poder autoprepararse ni ejercitar los contenidos estudiados.

Es importante señalar que a través de la encuesta se corroboró la importancia de un Tutorial sobre los contenidos de OpenOffice.Org Writer para su autopreparación ejercitación y autoevaluación. También hubo opiniones acerca de que con un Tutorial Evaluador de este tipo se aprovecharía más el tiempo, pues habrían tareas más definidas.

Otro de los instrumentos aplicados fue una entrevista a los profesores del municipio que imparten la asignatura de Computación con el objetivo de obtener valoraciones verbales acerca de los medios con que cuentan para su preparación (Anexo IV).

Como resultado de esta entrevista se obtuvo que además de no existir suficientes máquinas en los laboratorios, no puede ser instalado el OpenOffice.Org Writer lo que implica que los profesores no pueden autoprepararse.

Los profesores manifestaron contar con alguna bibliografía sobre OpenOffice.Org Writer, pero en su mayoría en formato digital y no enfocada al programa, por lo que le es muy difícil a los mismos para su preparación.

A pesar de que existe disponibilidad de computadoras para instalar este programa no se tiene el mismo instalado por no estar entre los software autorizados para su uso en el laboratorio, pues en este momento se imparte el Microsoft Word de Windows dentro del programa de estudio. Todos los profesores coinciden en la necesidad de ir introduciendo paulatinamente el Open Office Org Writer dentro de su plan de preparación.

Por todo lo anterior se demostró la necesidad de elaborar un Tutorial sobre los contenidos de OpenOffice.Org Writer para los profesores de computación de séptimo grado del municipio de Sancti Spíritus.

### *2.2 Determinación de los aspectos del Tutorial para el aprendizaje de los contenidos de Open Office Org Writer.*

La definición de los aspectos que debían ser recogidos en un Tutorial para el aprendizaje de los contenidos de OpenOffice.Org Writer se realizó mediante el Método Delphi<sup>[21](#page-34-0)</sup>.

El método consiste en una serie de preguntas sucesivas a los expertos, y después de varias iteraciones se alcanza el consenso de los expertos. La información obtenida sufre un procesamiento estadístico en dependencia del objetivo perseguido con la aplicación del método.

Para el objeto de estudio la pregunta original fue:

<span id="page-34-0"></span> $21$  García Ávila, Lourdes. Modelo para la evaluación de la calidad del análisis y diseño orientados a objetos de sistemas informáticos (CADOOSI). Tesis de doctorado. Universidad Central de Las Villas, 1999.

¿Cuáles serían los aspectos que usted piensa que deben aparecer en un tutorial para el aprendizaje de los contenidos de OpenOffice.Org Writer?

Como resultado de la aplicación del método se obtuvieron un total de 4 características, que se relacionan a continuación:

- 1. Contenidos de OpenOffice.Org Writer
- 2. Ejercicios sobre los diferentes temas de OpenOffice.Org Writer
- 3. Posibilidad de Evaluar
- 4. Posibilidad de que el estudiante vea su evaluación

#### **2.2.1. Determinación de la cantidad de evaluadores**

Entre los métodos para calcular el número óptimo de expertos, se plantea utilizar el desarrollado por Cyret y March<sup>[22](#page-35-0)</sup> ya que no se conoce la media de la población. Este consta de los pasos siguientes:

Fijación por el analista de los datos siguientes:

*i*: nivel de precisión.

p: proporción del error.

*k*: constante fijada a partir del nivel de confianza.

Con dicha información se determina el número preliminar de expertos (*n*) para un nivel de confianza del 99%.

- Estimación por el analista del tamaño de la población de expertos (*N*) que pueden existir en general.
- Se analiza el cumplimiento de la condición *n>0,5 N*
- De cumplirse la condición anterior, el número de expertos que serán consultados se calcula aplicando la expresión:

$$
n = \frac{\left(N\left(\frac{i^{2}}{k}\right) + N(p - p^{2})\right)}{N(i^{2}/k) + p - p^{2}}
$$
 (2.1)

<span id="page-35-0"></span><sup>&</sup>lt;sup>22</sup> Cyret & March. Referidos por Hammord, R,W en Your future in Industrial Engineering, USA, Richard Rosend Press, pp 234-250, 1965
Para trabajos de éste tipo se aconseja definir un nivel de precisión de *i= 0,05* una proporción de error de *p=0,09* y para un nivel de confianza del 99%, un valor de *k = 6,6564.*

La experiencia práctica indica que no sean menos de 5 expertos ya que se pierde la idea de la valoración colectiva y no debe ser tan grande que aumente innecesariamente el gasto para la elaboración de los criterios.

#### **2.2.2 Aplicación de los métodos de expertos en la investigación**

En la aplicación de este algoritmo a la investigación se definió el nivel de precisión de i=0,05 y una proporción de error de p=0,09 obteniéndose un número preliminar de expertos de 8; para un 99% de fiabilidad el valor de k es 6,6564 y se estimó el tamaño de la población de expertos de N=7, como se cumple que 8>0,5(7), se calculó el número óptimo de expertos mediante la expresión (2.1) obteniéndose un valor óptimo de 7 expertos.

Para acometer el trabajo se definió que los expertos debían ser profesionales con reconocido prestigio y tener conocimientos amplios sobre aspectos importantes relacionados con el software libre y específicamente en la herramienta OpenOffice.Org Writer. Además, deben existir expertos con conocimientos en temas pedagógicos.

El grupo está formado por:

- Un Doctor en Ciencias Pedagógicas, con experiencia en informática.
- Dos Master en Computación Aplicada, uno con categoría docente de Asistente y otro de Auxiliar.
- Un Licenciado en Ciencias de la Computación.
- Un Ingeniero Informático.
- Dos Licenciados en Informática.

Para determinar la correspondencia del criterio de los expertos se calcula el coeficiente de Kendall  $(W)^{23}$  $(W)^{23}$  $(W)^{23}$ , a través de las expresiones siguientes:

 $S<sub>i</sub>$ : Suma de rangos que se obtiene a partir de los valores ya definidos para cada pregunta y se calcula por:

$$
Sj = \sum_{i=1}^m Rij
$$

Rij : Es el rango asociado a la evaluación del experto i a la pregunta j

*S* : Es la media de la suma de los rangos de cada pregunta j, se calcula según la fórmula:

$$
\overline{S} = \sum_{i=1}^{n} Sj = \frac{m(n+1)}{2}
$$

Luego, con los valores de *S* y *Sj* es posible calcular el coeficiente de concordancia de Kendall:

$$
W = \frac{12\sum_{i=1}^{n} (Sj - \overline{S})^2}{m^2(n^3 - n)}
$$

donde:

m : número de expertos

n : Número de características a evaluar

Los valores del coeficiente W oscilan entre 0 y 1 (0 < W < 1), si W alcanza el valor uno (W = 1) entonces existe una concordancia total de criterios, mientras mayor sea el W, mayor será la concordancia entre los expertos.

Luego se aplica la prueba de significación de hipótesis, planteándose la hipótesis nula y la alternativa de la siguiente forma:

<span id="page-37-0"></span><sup>23</sup> Sidney Siegel. Diseño experimental no paramétrico. 1987

 $H<sub>0</sub>$ : El juicio de los expertos no es confiable

 $H_1$ : El juicio de los expertos es confiable

Se determina Chi-Cuadrado como:  $X_{cal}^{2}$  =  $m*(n-1)*W$ 

Por otra parte se busca el Chi-Cuadrado tabulado en la tabla del percentil de la distribución del Chi-Cuadrado con un nivel de significación de 0.05 y n-1 grados de libertad, representado por  $X_{\textit{tab}}^2$  =  $X_{\textit{a},\textit{n-1}}^2$  $X_{tab}^2 = X_{\alpha; n-1}^2$ .

Se compara  $X_{cal}^2$  con  $X_{lab}^2$ , si se obtiene que  $X_{cal}^2 > X_{lab}^2$  entonces se rechaza H<sub>0</sub> y se infiere que existe concordancia de criterios preferenciales entre los expertos al considerar válida la hipótesis alternativa H1.

Los resultados aparecen en el Anexo V.

### *2.3 Diseño del tutorial propuesto*

A continuación se ofrece la propuesta del sistema creado para la solución del problema. Dicho sistema será un sitio web que tendrá el contenido del OpenOffice.Org Writer, además de actividades que posibilitarán al profesor a ejercitarse y autoevaluarse.

#### **2.3.1 Metodologías empleadas**

Para el diseño de este sitio se seguirá una metodología de diseño, que es una mezcla de otras dos:

 $\bullet$  WSDM: $^{24}$  $^{24}$  $^{24}$ 

<span id="page-38-0"></span><sup>&</sup>lt;sup>24</sup> O.M.F de Troyer, C.J Leune, "WSDM: A User- Centered Design Method for Web Sites", WWW7/ Computer Networks 30(1-7) : 85-94, 1998

WSDM es un método de diseño de sitios Web centrado en el usuario (el punto de inicio es el conjunto de visitantes potenciales – también llamados audiencia o visitantes - del sitio Web). En el método, los usuarios se clasifican en clases de usuarios y los datos disponibles se modelan desde el punto de vista de las diferentes clases de usuarios. Esto resulta en sitios Web más adaptados a los usuarios y por tanto lograrán mayor uso y gran satisfacción.

El método hace una clara distinción entre el diseño conceptual(que esta libre de cualquier detalle de implementación) y el diseño de la representación real que toma en consideración el lenguaje de implementación que se va a utilizar, el agrupamiento en páginas, el uso de menúes, enlaces estáticos y dinámicos, etc. Esta distinción es similar a la distinción hecha en el diseño de bases de datos entre el esquema conceptual (por ejemplo, un esquema  $E - R^{25}$  $E - R^{25}$  $E - R^{25}$  o un esquema Objeto - Función y el esquema lógico (por ejemplo, un esquema relacional). Esta distinción ha probado su utilidad por más de 15 años, además permite proponer un método para el diseño de sitios Web que no este influenciado por posibles limitaciones de implementación. Una ventaja aun más importante es que el esquema conceptual se le puede ofrecer al usuario. Esto contribuye a un doble propósito:

- 1. Evita que los usuarios busquen información que no está en el sitio.
- 2. Reduce el síndrome de pérdida en el hiperespacio.
- $OMT++^{26}$  $OMT++^{26}$  $OMT++^{26}$

OMT++ describe el proceso de especificación de la interfaz con el usuario con sencillez y claridad. Este método consta de tres etapas fundamentales: análisis,

<span id="page-39-0"></span> $25$  P.P Chen, "The Entity- Relationship Model : Towards a Unified View of Data", ACM Transactions on Database Systems, Vol. 1, No. 1, 1976, p. 471- 522

<span id="page-39-1"></span><sup>&</sup>lt;sup>26</sup> Ari Jaaksi, "Object-Oriented Specification of User Interfaces", Software-Practice and Experience, Vol.25, No. 11, pp.1203-1221, Noviembre 1995

diseño e implementación. En las dos primeras, se enfoca la atención hacia el propósito, las operaciones y las tareas del usuario, se diseña la interacción entre el usuario y la aplicación y se piensa en las líneas principales. La apariencia final y los detalles se consideran después. Esto da la posibilidad de brindar al usuario medios válidos y consistentes para interactuar con la aplicación.

Para la mezcla se aprovecha la similitud entre las dos metodología: En ambas se caracteriza al usuario de manera rigurosa desde el inicio (se estudian las actividades que realiza el usuario cuando interactúa con el sistema) y esta caracterización es parte central durante todo el proceso.

#### **2.3.2 Requerimientos del sistema**

Se desea construir una herramienta que:

- 1. Constituya un TUTORIAL de OpenOffice.Org Writer. Debe tener los contenidos y actividades relacionados con el OpenOffice.Org Writer.
- 2. Funcionará de manera interactiva. Esto significa que el profesor tendrá la posibilidad de aprender y responder las actividades.

#### **2.3.3 Análisis de los objetos**

Para establecer un modelo que permita representar la información recopilada, tanto WSDM como OMT++ recomiendan el uso de un diagrama entidad relación. La figura muestra el diagrama entidad relación resultante.

#### **2.3.3.1 Diagrama Entidad – Relación**

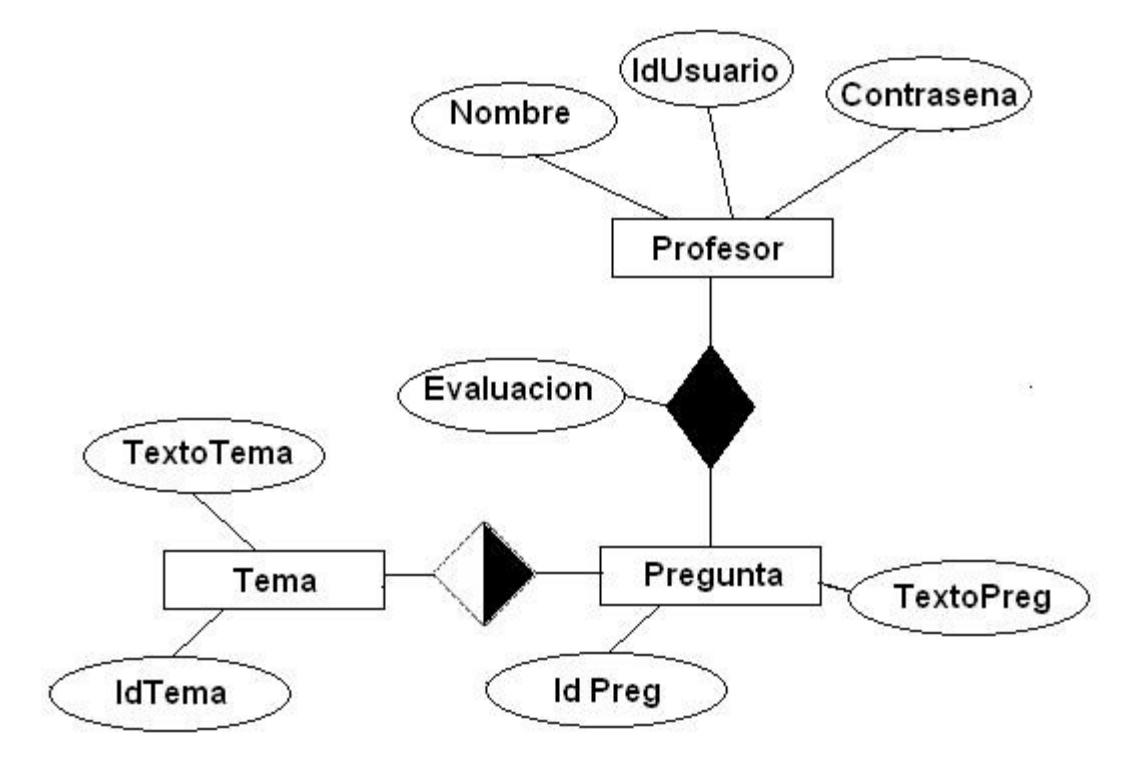

#### **2.3.3.2 Diseño físico de la BD**

Profesor (IdUsuario, nombre, contrasena)

Tema (IdTema, TextoTema)

Pregunta (IdTema, IdPreg, TextoPregunta)

Evaluación (IdTema, IdPregunta, IdUsuario, Evaluación)

#### **2.3.4 Análisis del comportamiento**

Esta etapa tiene como fin identificar las líneas generales por las que se rige la interacción del usuario con el SITIO. Para ello se realizaran las actividades siguientes:

• Clasificación de los usuarios.

• Diseño de la navegación.

#### **2.3.4.1 Clasificación de los usuarios.**

Esta etapa de la metodología WSDM tiene como fin establecer las características de los usuarios que tendrá el sitio Web que se va a confeccionar. Para ellos se realizará la clasificación de los usuarios, pero es necesario explicar cómo era la dinámica del negocio antes de concebir la idea del Tutorial.

#### **Diagrama de Casos de Uso del Negocio**

Existe un actor "Profesor" el cual de manera esporádica consulta bibliografía relacionada con el tema de software libre, ya sea a través de los libros digitales o de la búsqueda en Internet.

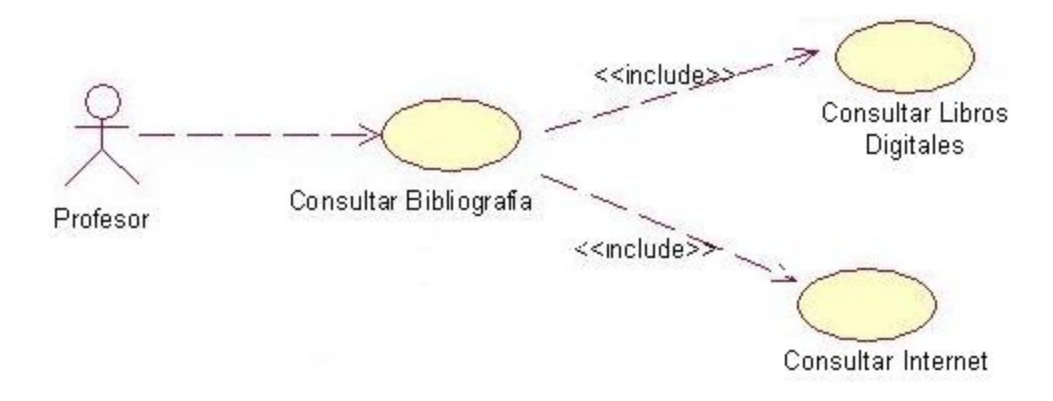

#### **Diagrama de Actores y Casos de Uso del Sistema**

Para el tutorial evaluador de OpenOffice.Org Writer tenemos dos actores fundamentales:

- 1. Profesor
- 2. Administrador

El actor profesor actúa sobre el caso de uso "Consultar Temas", esto posibilita que el mismo pueda conocer los contenidos sobre Open Office Writer y ver los videos que se muestran relacionados con el tema. Además, tendrá la posibilidad de

responder ejercicios que le ayudarán a su autopreparación, a través del Caso de Uso "Responder Preguntas". También pueden obtener los resultados de sus repuestas contribuyendo a su autoevaluación, lo que se representa en el caso de uso "Consultar Evaluación".

El actor administrador podrá adicionar, eliminar y modificar usuarios lo que se representa en el caso de uso Gestionar Usuario.

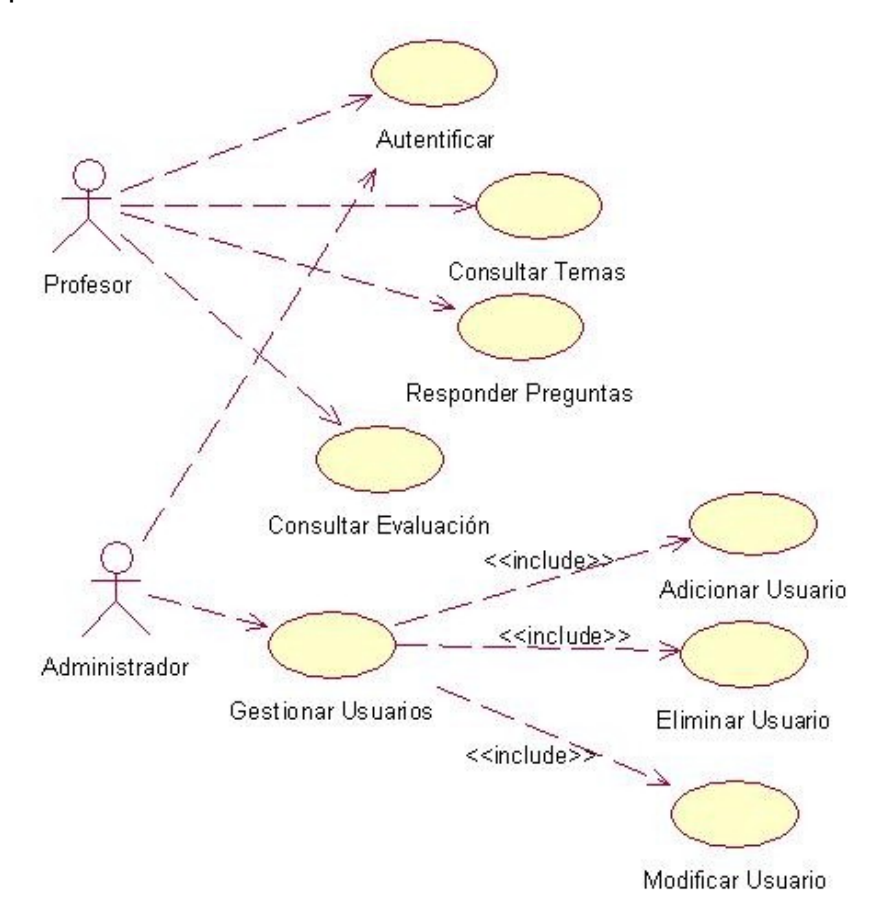

Figura 2.1: Diagrama de Casos de Uso y Actores

### **2.3.4.2 Diseño de la navegación.**

El diagrama de flujo ayudará a modelar la navegación del usuario por el sitio.

La simbología utilizada para la confección del diagrama de flujo es la establecida por la metodología MULTIMED:

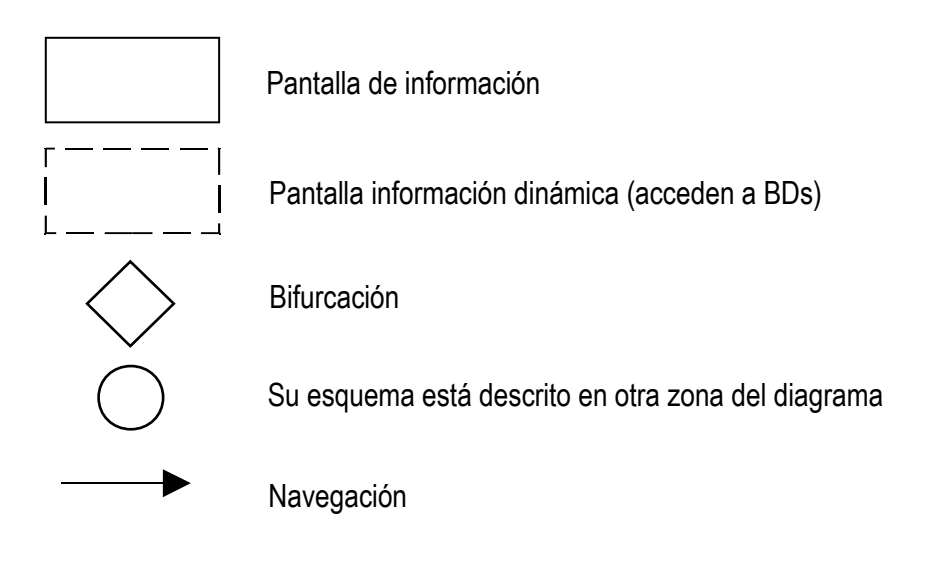

#### **Diagrama de Flujo**

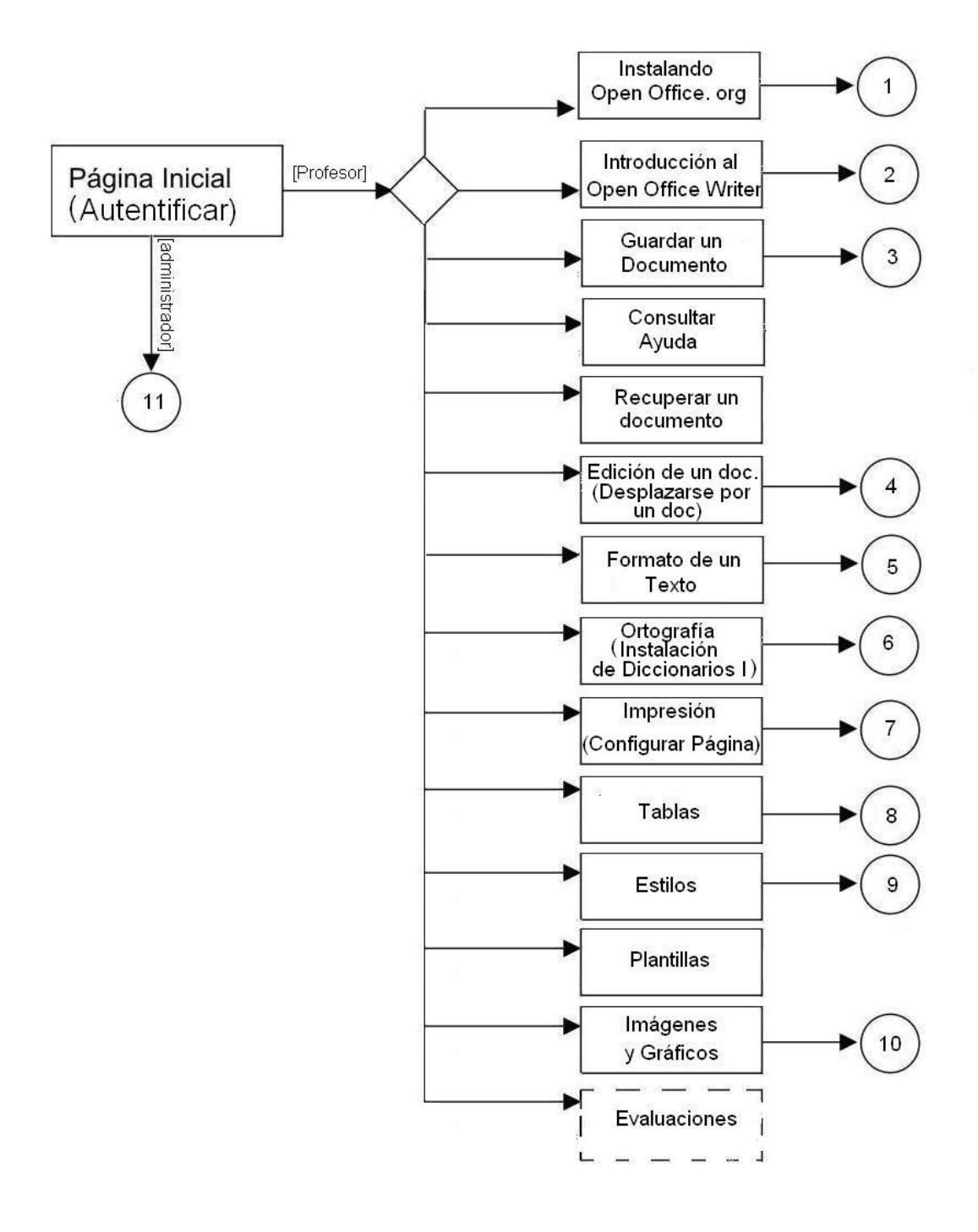

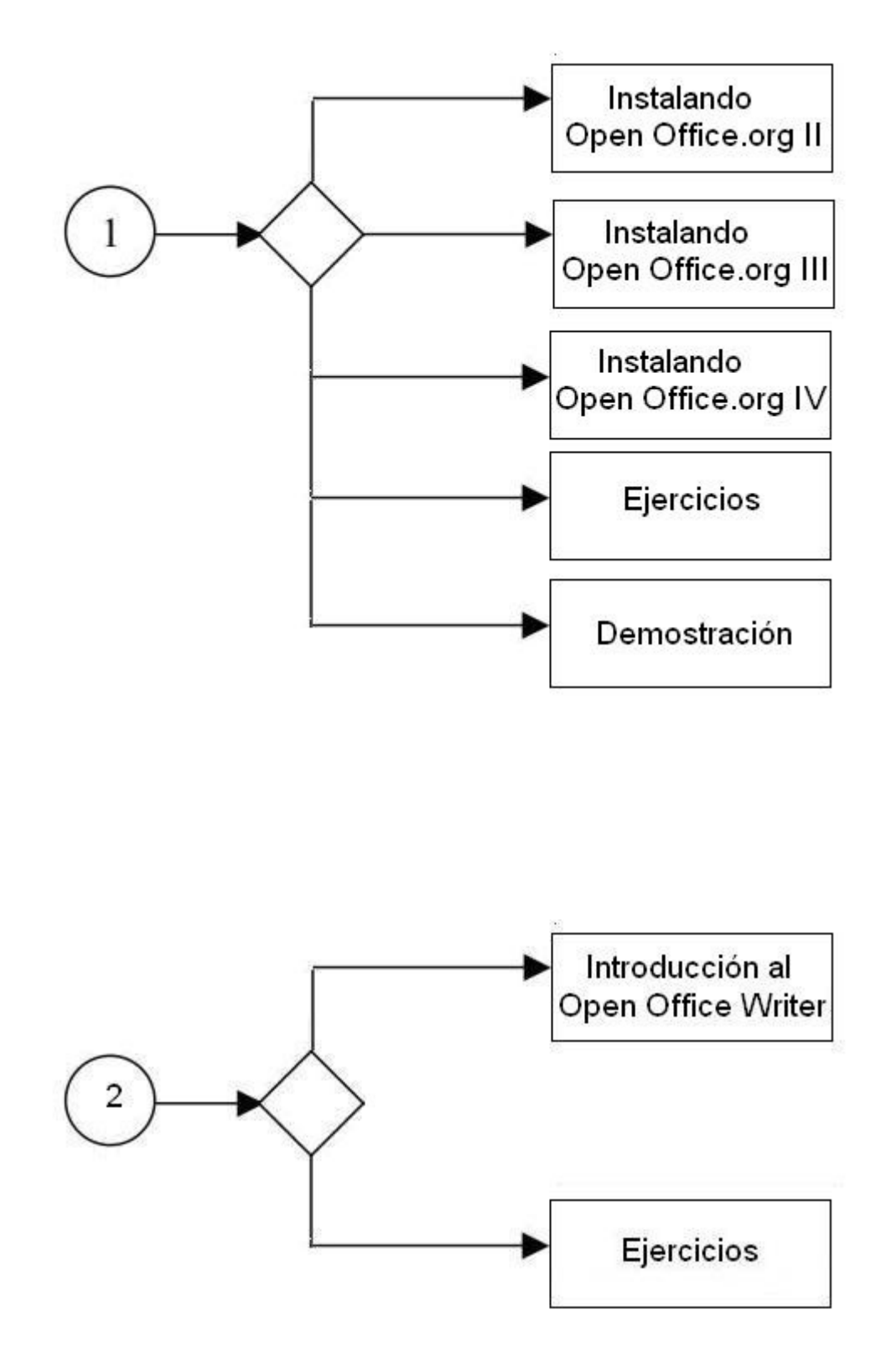

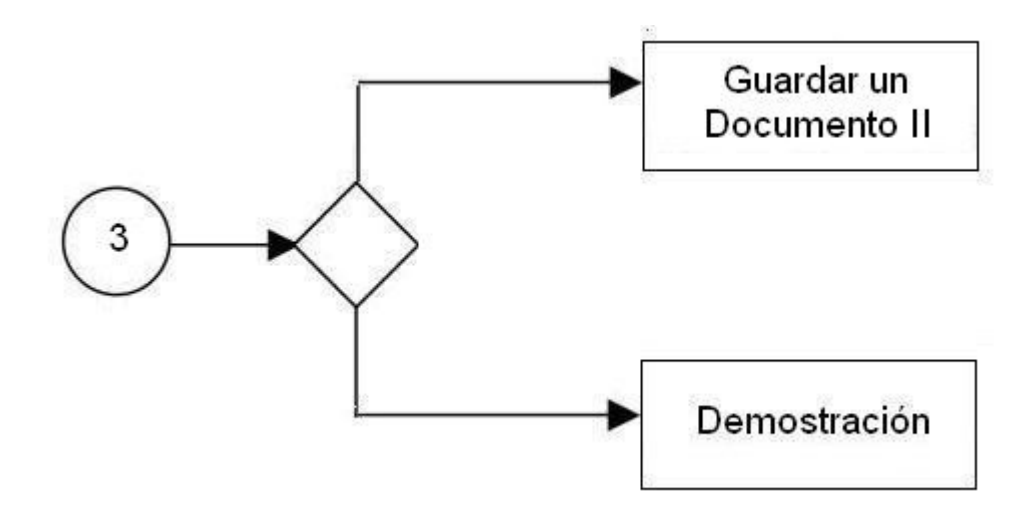

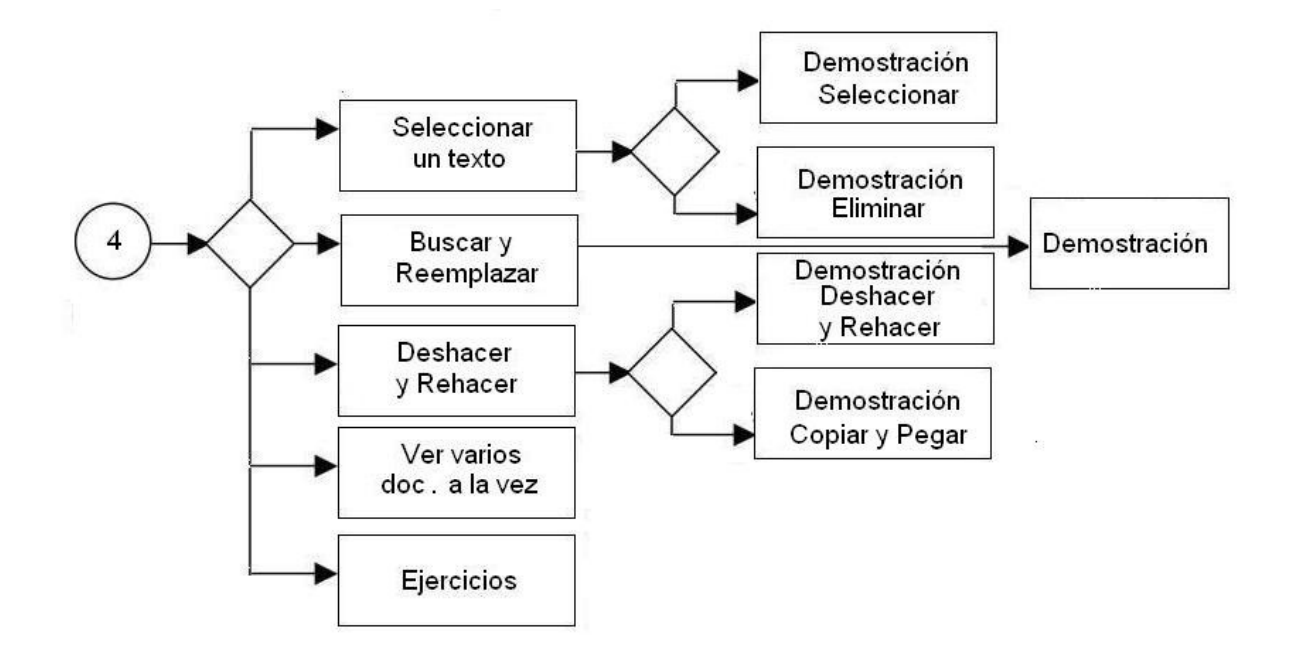

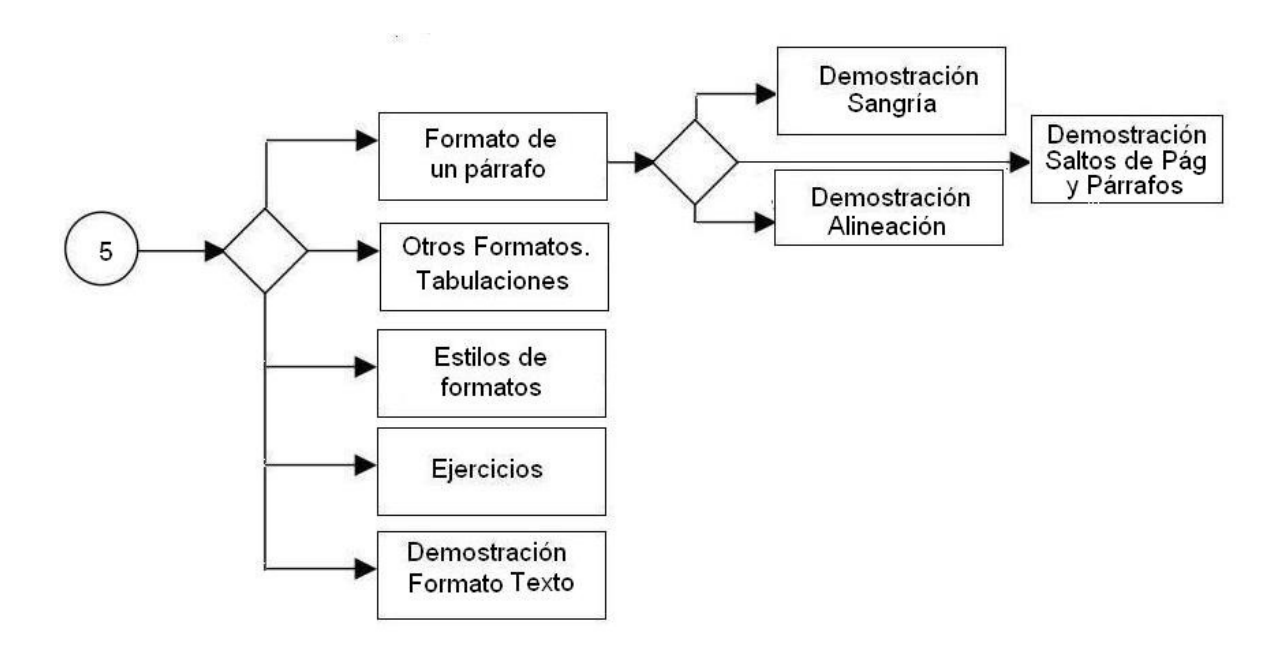

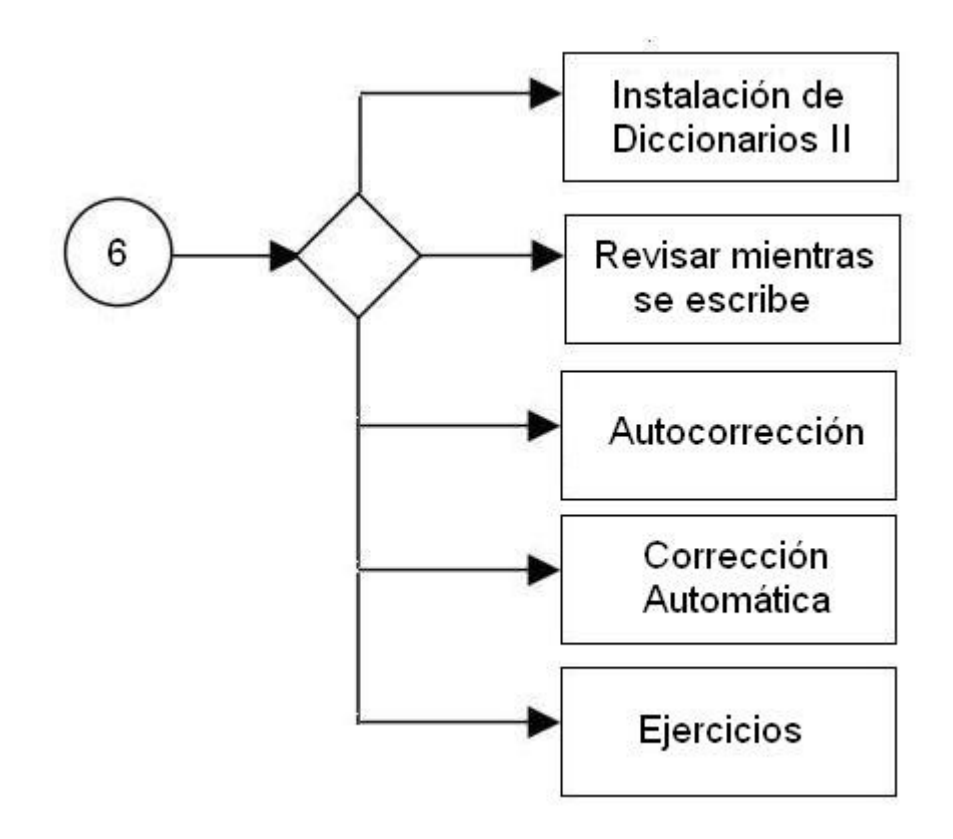

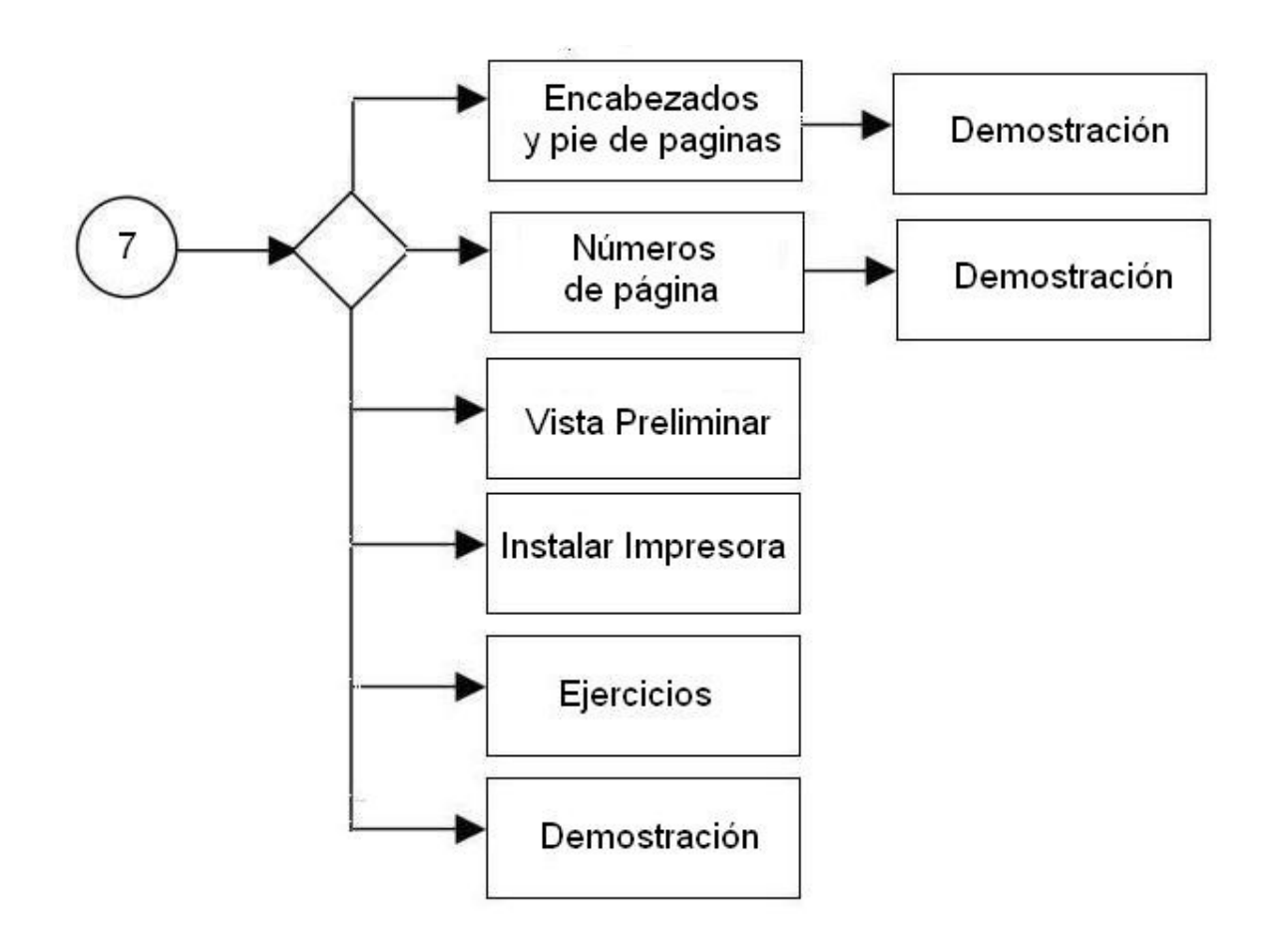

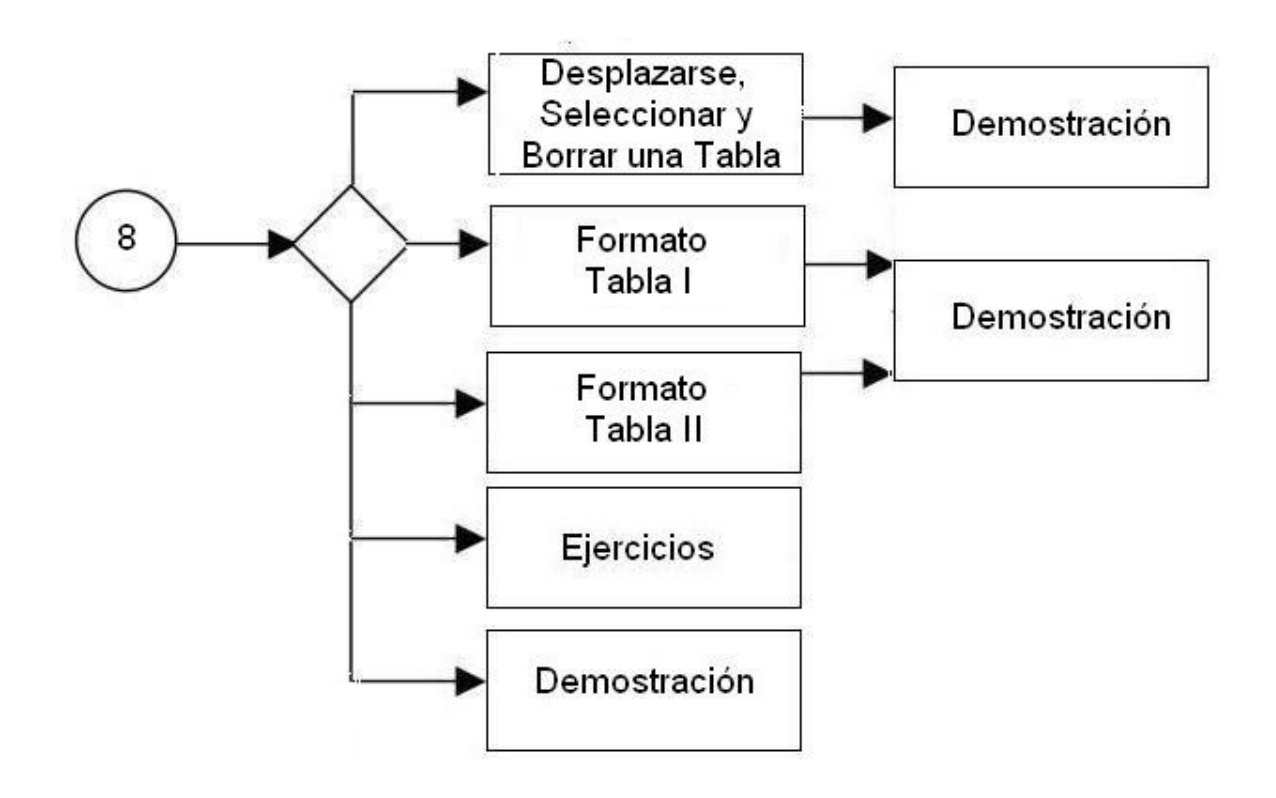

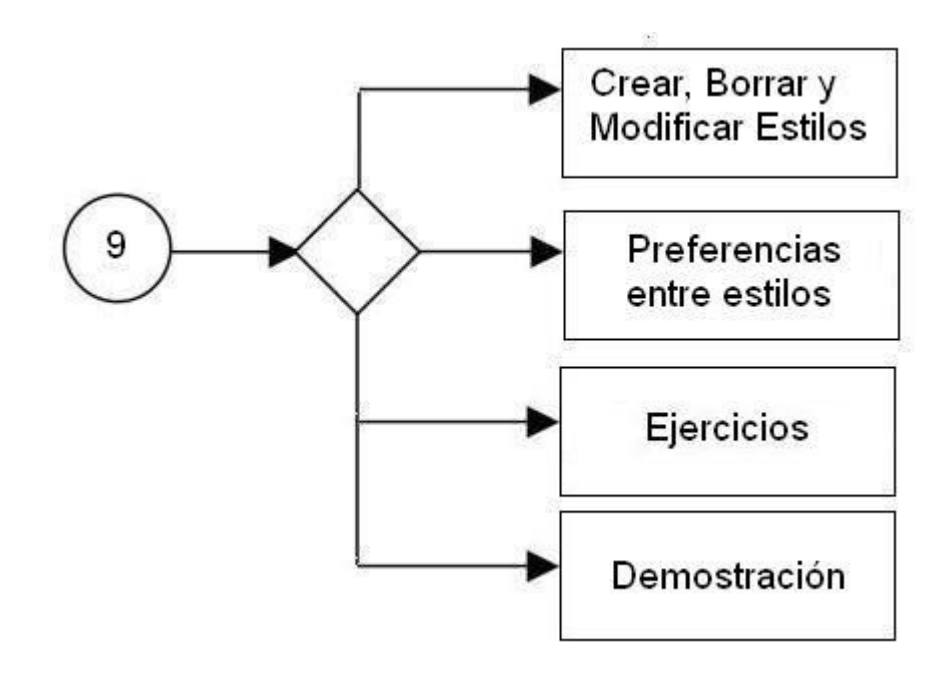

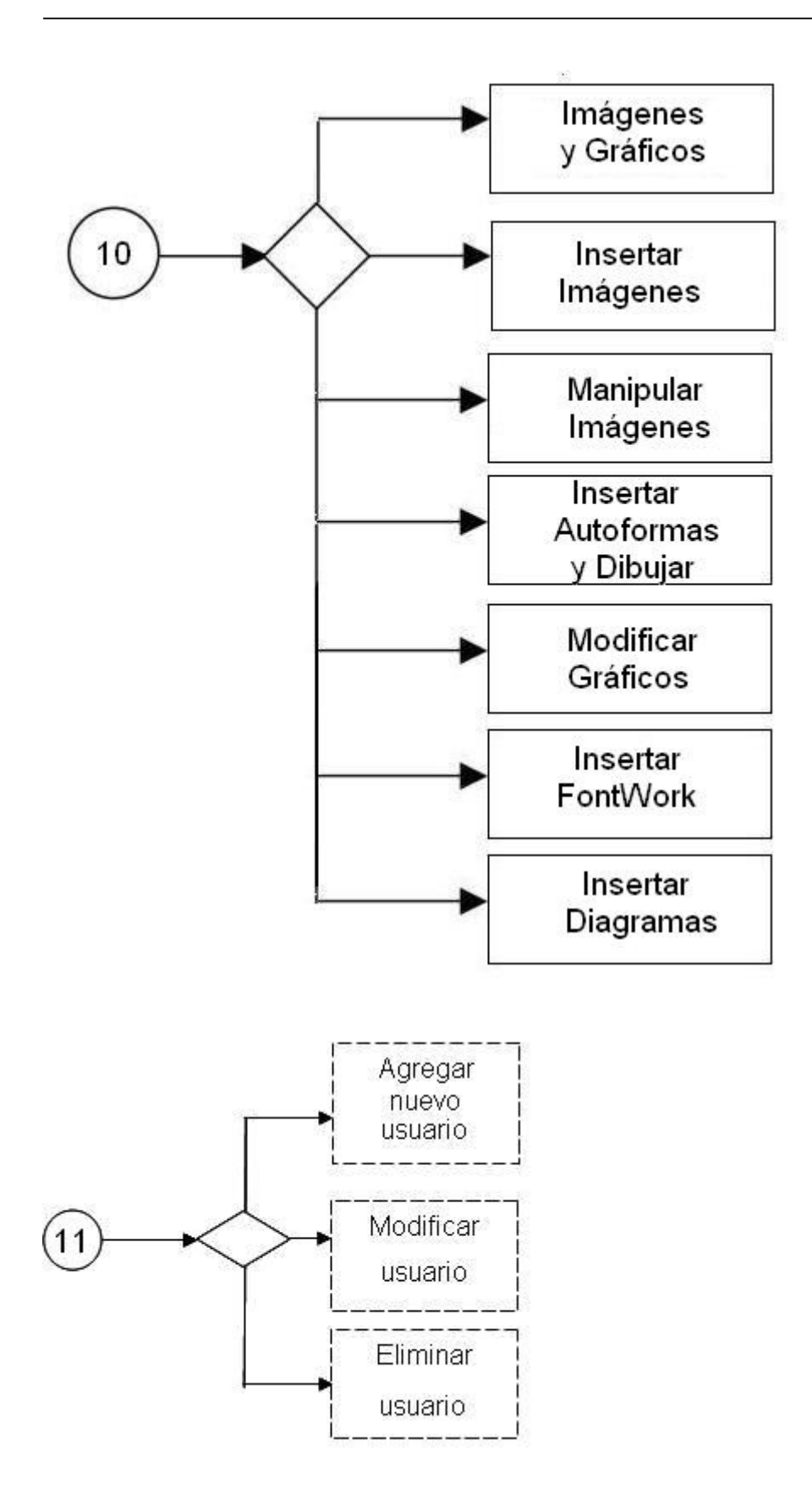

#### **2.4 Plataforma de software que se pretende utilizar.**

#### **2.4.1 Diseño de páginas Web.**

Para el diseño y desarrollo del sitio se utilizará la herramienta Macromedia Dreamweaver MX. Esta herramienta es un software de autor, que permite a desarrolladores, programadores y diseñadores, crear y editar, de forma visual, aplicaciones Web basadas en bases de datos, acelerando la creación y distribución de proyectos que van desde páginas dinámicas y formularios Web, hasta sistemas para la gestión de inventarios y aplicaciones de bases de datos para intranets.<sup>[27](#page-54-0)</sup>

Para el diseño de las páginas Web dinámicas se aprovecharon las capacidades del lenguaje de programación PHP, y para la programación en el cliente se utilizó Javascript, fundamentalmente para las validaciones y con el objetivo de mantener la mayor compatibilidad con los navegadores.

Para desarrollar las demostraciones se empleó el software Camtasia que es una herramienta empleada frecuentemente para el desarrollo de videos, pues se pueden capturar los pasos a seguir para realizar algo como mismo se van ejecutando en la computadora. Es muy práctico para la creación de tutoriales que muestran en pantalla de forma detallada los procedimientos para ejecutar determinada labor.

La pantalla principal del sitio tiene enlaces para cada tema que se imparte en la asignatura, una vez pinchada la opción aparece el contenido como tal, un enlace para ver la demostración (video) de dicho tema y otro para realizar los ejercicios relacionados con el contenido. (Ver Anexo VI)

<span id="page-54-0"></span><sup>27</sup> Pc Magazine, "*Macromedia Dreamweaver UltaDev, El nuevo rey en programación web para bases de datos"* . La Habana 1998.

### *2.3 Resultados alcanzados después de aplicada la propuesta.*

Después de desarrollar el Tutorial sobre los contenidos de Open Office.Org Writer y ponerlo a disposición de los profesores de computación de sétimo grado de Sancti Spíritus, se aplicó una encuesta (Anexo VII) a los 9 profesores que se tomaron de muestra.

El objetivo de esta encuesta fue conocer las posibilidades reales, con que cuentan los profesores de computación de séptimo grado de Sancti Spíritus para ejercitarse y autoevaluarse en los contenidos de Open Office.Org Writer, luego de ser aplicado el tutorial.

Como resultado de dicha encuesta (Anexo VIII) se obtuvo que la principal fuente bibliográfica comenzó a ser el tutorial, representada por un 100% y se observa que ya los estudiantes tienen al Tutorial como un software que les sirve para su estudio. Quedó resuelta la situación acerca de la escasez de material bibliográfico existente.

Al contemplar el tutorial ejercicios que posibilitan a los estudiantes su autoevaluación se observa que el 77.77% de los mismos dicen contar con ejercicios y ninguno alegó no contar con los mismos, aunque también se observa que estos puede seguirse enriqueciendo.

Por medio de esta encuesta se constató que el 100% de los encuestados manifiestan que el tutorial les ha servido de suma importancia pues cuentan con el contenido de Open Office.Org Writer y brinda ejercicios del mismo por lo que constituye una vía para ejercitarse y autoevaluarse.

# **CONCLUSIONES**

- Los antecedentes teóricos exponen la aplicación de los tutoriales como medio y herramienta de trabajo en el proceso de enseñanza-aprendizaje de los estudiantes donde se concretan los fundamentos de su aplicación en la Educación.
- El diagnóstico realizado determinó que existe escasa bibliografía sobre la herramienta Open Office.org Writer viéndose afectado el aprendizaje de los estudiantes y el nivel de conocimientos de estos.
- Se diseñó el sistema tutorial de la herramienta Open Office.org Writer , en base a los criterios dados por los expertos en el tema y se aplicó en los profesores de computación de séptimo grado del municipio de Sancti Spíritus, obteniéndose buenos resultados.
- Los expertos consultados coinciden con que la propuesta es factible y útil.

# **RECOMENDACIONES**

- Que esta investigación sea un material de consulta de todos los profesores de la asignatura de computación de séptimo grado.
- Generalizar la propuesta al resto de la enseñanza media en la provincia.

## **BIBLIOGRAFIA**

- 1. ARDINES FERNÁNDEZ, Fátima. *Didáctica y optimización del proceso de enseñanza y aprendizaje*. La Habana: IPLAC, 1998.
- 2. BRAVO REYES, Carlos*. Multimedia y Educación a distancia,* 1998*.*
- 3. CABRERO, Julio. Nuevas tecnologías, comunicación, educación (en línea): Editorial,1994(accedido el 2 de julio de 2006). Disponible en: <http://tecnologiaedu.us.es/bibliovir/>
- 4. CHEN, P. *The Entity- Relationship Model: Towards a Unified View of Data", ACM Transactions on Database Systems*, 1976.
- 5. Comisión Económica para América Latina, CEPAL (2007). Plan de acción sobre la sociedad de la información de América Latina y el Caribe, eLAC 2007. Versión digital: <http://www.cepal.org/socinfo/elac/>
- 6. Cumbre Mundial de la Sociedad de la Información (2003). Declaración de principios. Ginebra, Suiza. Versión digital: [http://www.itu.int/dms\\_pub/itu](http://www.itu.int/dms_pub/itu-s/md/03/wsis/doc/S03-WSIS-DOC-0004!!MSW-S.doc)[s/md/03/wsis/doc/S03-WSIS-DOC-0004!!MSW-S.doc](http://www.itu.int/dms_pub/itu-s/md/03/wsis/doc/S03-WSIS-DOC-0004!!MSW-S.doc)
- 7. Cumbre Mundial de la Sociedad de la Información (2003). Plan de acción. Ginebra, Suiza. Versión digital: [http://www.itu.int/dms\\_pub/itu-s/md/03/wsis/doc/S03-](http://www.itu.int/dms_pub/itu-s/md/03/wsis/doc/S03-WSIS-DOC-0005!!MSW-S.doc) [WSIS-DOC-0005!!MSW-S.doc](http://www.itu.int/dms_pub/itu-s/md/03/wsis/doc/S03-WSIS-DOC-0005!!MSW-S.doc)
- 8. Cumbre Mundial de la Sociedad de la Información (2005). Agenda de Túnez para la Sociedad de la Información. Túnez. Versión digital: <http://www.itu.int/wsis/docs2/tunis/off/6rev1-es.doc>
- 9. Cumbre Mundial de la Sociedad de la Información (2005). Compromiso de Túnez para la Sociedad de la Información. Túnez. Versión digital: <http://www.itu.int/wsis/docs2/tunis/off/7-es.doc>
- 10. FREDERICK Hayes-Roth: *The Organization of Expert Systems a Tutorial*, 1993
- 11. JAAKSI, Ari. *Object-Oriented Specification of User Interfaces Software-Practice and Experience*, 1995
- 12. JAMES, R.; JACOBSON, I.; GRADY, B. *El Lenguaje Unificado de Modelado. Manual de Referencia*. Series Editora, 2004.
- 13. KLINGBERG, Lotear. *Introducción a la Didáctica General*, La Habana: Editorial Pueblo y Educación, 1978. p.420.
- 14. MICROSOFT Encarta. Biblioteca de consultas.1999. **Tutorial**
- 15. MICROSOFT Encarta. Biblioteca de consultas.1999. **Software**
- 16. MINED. *IV Seminario Nacional para Dirigentes, Metodólogos e Inspectores del Ministerio de Educación.* La Habana, 2005.
- 17. MINED. *VI Seminario Nacional para Educadores*. La Habana, 2005.
- 18. MINED. Dirección *de Informática Educativa, Software Educativo*, 2003.
- 19.MINISTERIO DE EDUCACIÓN SUPERIOR. Resolución N. 269/1991. Reglamento de trabajo docente metodológico de la Educación Superior. La Habana, 1991.
- 20. NEUNER, G.; BABANSKI, K. et.al. *Pedagogía.* Ciudad de la Habana: Editorial de Libros para la Educación, 1981.
- 21.Ocando, R (2004). Software Libre. Uso y desarrollo en la Administración Pública venezolana. Artículo "Independencia Tecnológica, Seguridad Informática y el uso del Software Libre". Ministerio de Ciencia y Tecnología, Venezuela.
- 22.Oficina para la Informatización (2007). Uso de estándares informáticos abiertos como parte de la estrategia para alcanzar Soberanía e Independencia en las TIC. Ministerio de la informática y las Comunicaciones. Cuba.
- 23.Oficina para la Informatización (2007). Política de software Libre. Ministerio de la Informática y las Comunicaciones.
- 24.Pc MAGAZINE, Macromedia Dreamweaver UltaDev, El nuevo rey en programación web para bases de datos. La Habana, 1998.
- 25.Rodríguez, N (2004). Software Libre. Uso y desarrollo en la Administración Pública venezolana. Artículo "Política Pública y Software Libre". Ministerio de Ciencia y Tecnología, Venezuela.
- 26. RINCON. *Diccionario Conceptual de la Informática y las Comunicaciones.*1998
- 27. Stallman, R. (2003). Software Libre para una sociedad libre. Versión digital: <http://www.rebelion.org/docs/8945.pdf>
- 28. *TROYER, O; LEUNE, C. WSDM: A User- Centered Design Method for Web Sites WWW7/ Computer Networks, 1998.*
- 29. WENDY, B.; BOGAS, Michael. *UML with Racional Rose*. Editorial SYBEX, 2001.

# **REFERENCIAS BIBLIOGRÁFICAS**

- 1. Discurso pronunciado por el Comandante de la Revolución, Ramiro Valdés Menéndez, Ministro de la Informática y las Comunicaciones en el Acto Inaugural de la XII Convención y Feria Internacional, Informática 2007.
- 2. Discurso pronunciado por Fidel Castro Ruz, Presidente del Consejo de Ministros de la República de Cuba y Primer Secretario del Comité Central del PCC, en el acto el XV Aniversario del Palacio Central de Computación, el 7 de marzo de 2006).

## **ANEXOS**

#### **Anexo I. Software Libre. Algunos conceptos**

La transición hacia una sociedad del conocimiento ha modificado profundamente las relaciones entre personas, empresas, y gobiernos: las empresas usan la Red para relacionarse con clientes y proveedores, utilizan también herramientas de gestión del conocimiento para ser más eficientes, los gobiernos mejoran su presencia en Internet y brindan servicios a los ciudadanos a través de la Red, los usuarios usan las herramientas para buscar información, realizar compras, ejecutar trámites, etc. La humanidad va hacia una sociedad altamente interconectada donde el eje fundamental es la información, y el *software* se convierte, cada vez más, en el gran intermediario entre esta información y la inteligencia humana. Entonces, ¿quién maneja o gestiona a este importante intermediario? ¿Con qué garantías se cuenta sobre su transparencia y fiabilidad?

Compartir código es tan viejo como las mismas computadoras, tal y como afirma Richard Stallman[28](#page-62-0) en su libro *Software Libre para una sociedad libre*[29](#page-62-1); sin embargo las leyes que rigen el mundo del *software* lo prohíben terminantemente.

A los efectos de comprender con más detalle los siguientes elementos, se presentan algunos conceptos generales indispensables.

#### **Conceptos Generales**

Programa Informático (*Software*): Conjunto de programas, instrucciones y reglas informáticas para ejecutar ciertas tareas en una computadora.

Para realizar un *software*, el programador escribe sentencias o instrucciones utilizando una herramienta denominada lenguaje de programación. El producto obtenido en ese momento se denomina código fuente del programa.

<span id="page-62-0"></span><sup>28</sup> Richard Stallman, conocido como el padre del *software* libre, es el creador de la Fundación de Software Libre (Free Software Foundation) y del proyecto GNU (No es Unix).

<span id="page-62-1"></span><sup>&</sup>lt;sup>29</sup> Se puede consultar en el sitio:<http://www.rebelion.org/docs/8945.pdf>

Luego se utiliza otra herramienta, un compilador que convierte este código fuente al lenguaje que entiende la computadora. El resultado de esta compilación se denomina Programa Ejecutable y es prácticamente imposible de ser analizado por un ser humano.

Cuando una persona utiliza un *software* está sujeto a los acuerdos establecidos en la Licencia del producto.

- Estas licencias regulan desde la cantidad de computadoras en la que se puede utilizar el sistema, hasta las actividades que pueden desarrollarse posteriormente con ese *software*.
- Las licencias pueden ser para uso, desarrollo o comercialización.

Programas Informáticos Propietarios (Software Propietario):

Su licencia deja claro que el *software* sigue siendo propiedad de su empresa productora. Son productos creados para fines comerciales.

Lo que se entrega es el Programa Ejecutable, por tanto el usuario está imposibilitado y en cualquier caso no está facultado a realizar ningún cambio sobre él.

El cliente de un *software* propietario tampoco puede ceder o copiar el producto a un tercero o transferir la titularidad de la licencia.

Con este modelo se crea Dependencia del proveedor. No se pueden arreglar ni ajustar los sistemas a determinadas condiciones. Si aparece un error tenemos que esperar que el fabricante lo reconozca y repare.

Queda vedada la difusión de cualquier fallo o error que pudiese descubrirse en el programa.

Por todo lo anterior, el *software* libre nació en los años 80 en los EE.UU. ante la prohibición explícita de las empresas e instituciones de intercambiar código entre los programadores, algo que era común hasta entonces. La mayoría del *software* se había vuelto propietario, sus dueños prohibían y evitaban la cooperación entre los usuarios.

Richard Stallman, físico graduado de la Universidad de Hardvard y quien trabajaba en el Laboratorio de Inteligencia Artificial del Instituto de Tecnología de Massachussetts fue el iniciador de este movimiento. En 1983, concibe la Free Software Foundation<sup>[30](#page-64-0)</sup> (Fundación de *Software* Libre, FSF) y en ésta el proyecto GNU[31](#page-64-1) como una forma de recuperar el espíritu cooperativo de los primeros días de la computación, y posibilitar nuevamente la cooperación eliminando los obstáculos impuestos por los dueños del *software* propietario.

El proyecto GNU consiste en el desarrollo de un sistema operativo y un juego de aplicaciones totalmente libres y compatibles con UNIX. El proyecto incluye desarrollar una versión libre de cualquier aplicación que no se disponga libre. De esta forma, una computadora puede estar equipada con 100% *software* libre y cumplir cualquier función; esto incluye el sistema operativo y todos los programas que se necesiten. Como punto de partida para el proyecto GNU se tomó el desarrollo de un sistema operativo, pues sin uno no puede usarse una computadora.

En 1990, se habían encontrado o escrito la mayoría de los componentes mayores del sistema operativo excepto uno: el *kernel* o núcleo. Para ese entonces, Linux comenzó como proyecto personal del entonces estudiante Linus Torvalds, que se basó en el Minix de Andy Tanenbaum (profesor que creó su propio clon de UNIX para PC-XT para usarlo en su docencia). Combinando Linux con el resto del sistema GNU se llegó a la meta inicial de un sistema operativo libre: el sistema GNU basado en Linux.

En la actualidad, gracias a Internet, un gigantesco grupo de programadores y usuarios aportan su tiempo y ayuda, tanto al núcleo Linux como al resto de las aplicaciones. La FSF continúa con el proyecto GNU desarrollando otros productos que aún no tienen su versión libre.

El concepto "libre" del software libre no está asociado necesariamente al término gratuidad, sino a las libertades que posee:

<span id="page-64-0"></span><sup>30</sup> [http://www.fsf.org](http://www.fsf.org/)

<span id="page-64-1"></span><sup>&</sup>lt;sup>31</sup> [http://www.gnu.org](http://www.gnu.org/)

- La libertad de usar el programa, con cualquier propósito.
- La libertad de estudiar cómo funciona el programa y poder adaptarlo a las necesidades de cada cual gracias a la disponibilidad de acceso al código fuente y a que legalmente la licencia lo permite.
- La libertad de redistribuir copias.

La libertad de mejorar un programa y hacer públicas las mejoras a los demás, de modo que toda la comunidad se beneficie. El acceso al código fuente es un requisito previo para esto.

En resumen, el software libre es el software disponible, gratuita o comercialmente, con las premisas de libertad de instalación, plena utilización, acceso al código fuente, posibilidad de modificaciones / perfeccionamientos para necesidades específicas, distribución de la forma original o modificada, con o sin costos.

Entre las ventajas fundamentales que tiene usar *software* libre están:

- 1. Independencia tecnológica y control de la información, al poder contar con el código del programa y modificarlo a conveniencia, sin depender de los fabricantes.
- 2. Seguridad, es viable conocer exactamente qué hace la aplicación y garantizar que no exista posibilidad de fuga de información que comprometa aspectos de la seguridad nacional de los países.
- 3. Socialización del conocimiento, al poder compartir el conocimiento entre los programadores, promover el desarrollo local y lograr la inclusión digital del los pueblos, fomentar la conciencia sobre el aprendizaje y la colaboración.
- 4. Licencias de uso, por la propia filosofía del *software* libre, es posible adquirir un programa, ya sea gratis o comprado a muy bajo precio, y copiarlo, modificarlo y distribuirlo libremente, sin tener que pagar los altos costos por conceptos de licencias propietarias, permitiendo a los países ahorrarse millones de dólares.

En la actualidad el *software* libre ha trascendido las fronteras de los países y se ha convertido en tema a tener en cuenta en importantes encuentros internacionales.

La Reunión Preparatoria Regional previa a la Cumbre Mundial de la Sociedad de la Información, efectuada en la República Dominicana, enero 2003, dejó constancia en la Declaración de Bávaro de lo siguiente: "Dada la importancia que tienen los estándares técnicos en el desarrollo de la sociedad de la información, los países de la región deberán realizar análisis económicos y técnicos periódicos y profundos, a fin de asegurar que la sociedad de la información regional no quede al margen de las tendencias mundiales ni limitada a determinadas soluciones tecnológicas. Deberán considerarse los estándares, los servicios y los modelos de código fuente abiertos."

De igual forma en la propia Cumbre, celebrada en su 1ra fase en diciembre del 2003 en Ginebra, Suiza; abordó con fuerza el *software* libre, lo cual quedó reflejado en la Declaración de principios y en su Plan de Acción. El párrafo 27 de la Declaración plantea: "Se puede fomentar el acceso a la información y al conocimiento informando a todas las partes interesadas de las posibilidades que brindan los diferentes modelos de programas informáticos, lo que incluye los programas patentados, de acceso abierto y gratuitos, y permitir que todos los usuarios conciban y desarrollen las soluciones que mejor se ajustan a sus necesidades. El acceso asequible a los programas informáticos debe considerarse como un componente importante de una sociedad de la Sociedad de la Información verdaderamente integradora.

Por otra parte el Plan de Acción incluyó "Apoyar la investigación y el desarrollo sobre el diseño de instrumentos útiles para todas las partes interesadas, que fomenten la sensibilización y evaluación de los distintos modelos y licencias de programas informáticos, a fin de asegurar una elección óptima de los programas más adecuados que contribuyan mejor a alcanzar las metas de desarrollo, considerando las condiciones locales."

En mayo de 2005 la CEPAL, en la Propuesta de Metas de la agenda eLAC 2007, planteó: "Establecer un grupo de trabajo regional para intercambiar experiencias sobre el desarrollo de *software* de código fuente abierto y *software* libre, lo que incluye la realización de estudios…. El grupo debe realizar un ejercicio de inventario regional sobre iniciativas y programas de *software* libre y de código fuente abierto, para diseminar mejores prácticas de las externalidades positivas de su uso."

En el Compromiso de Túnez, documento final de la II Fase de la Cumbre Mundial de la Sociedad de la Información, efectuada en noviembre de 2005, se señala: "Considerando la importancia del *software* propietario en los mercados de los países, reiteramos la necesidad de fomentar y promover el desarrollo colaborativo, las plataformas interoperativas y el *software* de código abierto y libre de manera que refleje las posibilidades de los diferentes modelos de *software* principalmente para programas educativos, científicos y de inclusión digital."

Durante en la clausura de la II Conferencia Internacional de *Software* Libre celebrada en Málaga en febrero de 2006, Dominique Ouredrago, inspector de Naciones Unidas dijo que su organismo considera que las plataformas abiertas propician el desarrollo de los países miembros y recomienda la utilización y el fomento del *software* libre tanto en el seno de la organización como entre los países miembros.

Diferentes Agencias de las Naciones Unidas, como la UNCTAD, la OMS, la UNESCO y la Oficina del Alto Comisionado para los Refugiados también promueven el uso del *software* libre, fundamentalmente en los países denominados en vías de desarrollo.

## **Anexo II: Encuesta aplicada a los profesores de la asignatura de computación de séptimo grado del municipio de Sancti Spíritus.**

Objetivo: Conocer las posibilidades de autopreparación, ejercitación y autoevaluación de los profesores de la asignatura de computación de séptimo grado del municipio de Sancti Spíritus en los contenidos de OpenOffice.Org Writer.

1. Marque con una X las principales fuentes bibliográficas de los contenidos de OpenOffice.Org Writer.

- \_\_\_\_ Libros de textos
- \_\_\_\_ Biblioteca escolar
- \_\_\_\_ Software Educativos
- \_\_\_\_ Biblioteca digital
- Ninguna

2. Tiene acceso usted a suficiente bibliografía relacionada con los contenidos de OpenOffice.Org Writer.

SI No Alguna

3. Cuenta usted con actividades relacionadas con los contenidos de OpenOffice.Org Writer, que le permitan ejercitarse y autoevaluarse

SI\_\_\_\_\_\_\_ No\_\_\_\_\_\_\_ Algunas \_\_\_\_\_

4. Cree importante la existencia de una vía que le brinde el contenido y algunos ejercicios relacionados con OpenOffice.Org Writer.

SI\_\_\_\_\_\_\_\_ No \_\_\_\_\_\_\_ No sé \_\_\_\_\_\_\_\_

 5. ¿Ha podido instalar el OpenOffice.Org Writer en las computadoras que utiliza para su autopreparación?

 $\frac{1}{\sqrt{2\pi}}$  Sí \_\_\_\_\_\_ No. ¿Por qué? **Anexo III: Resultados de la encuesta realizada a los profesores de computación de séptimo grado de Sancti Spíritus para conocer sus posibilidades de ejercitación y autoevaluación, así como la disponibilidad de bibliografía con respecto al OpenOffice.Org Writer.**

**1. Principales fuentes bibliográficas de los contenidos de OpenOffice.Org Writer.** 

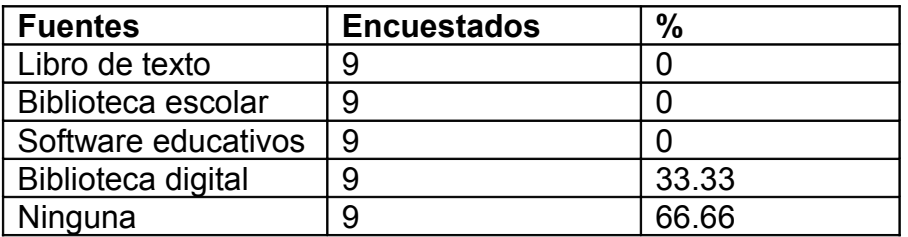

**2. Acceso a la bibliografía relacionada con de los contenidos de OpenOffice.Org Writer.** 

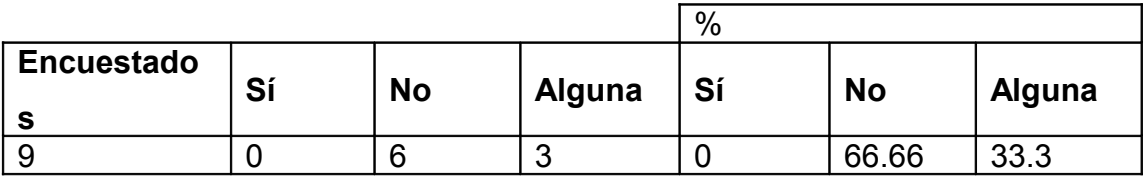

**3. Existencia de ejercicios relacionados con OpenOffice.Org Writer, que le permitan ejercitarse y autoevaluarse**

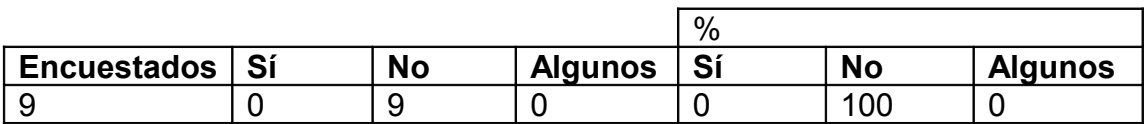

**4. Importancia de una vía que brinde el contenido y algunos ejercicios acerca de OpenOffice.Org Writer.**

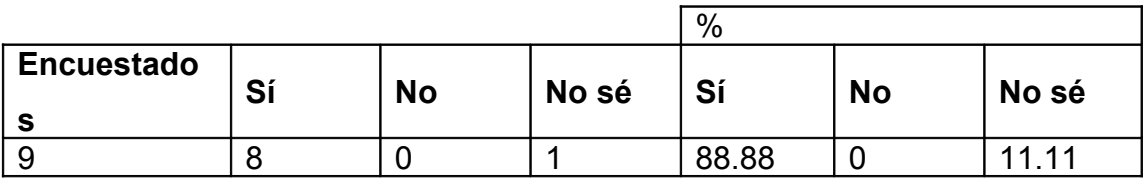

5. **Posibilidad de instalación del OpenOffice.Org Writer en las máquinas que dedica para su autopreparación.**

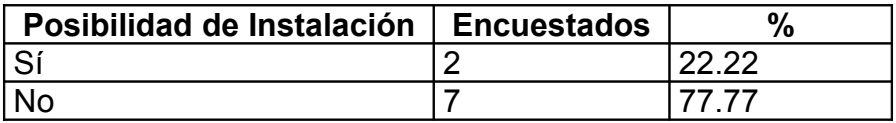
**Anexo IV: Entrevista realizada a los profesores de computación de séptimo grado del municipio de Sancti Spíritus.**

**Objetivo:** Obtener valoraciones verbales acerca de los medios con que cuentan los profesores para su preparación.

- 1. ¿Existen computadoras a su disposición en el laboratorio que utiliza para su autopreparación?
- 2. ¿Cuenta con la instalación del paquete OpenOffice Org Writer en esos laboratorios?
- 3. ¿Cuenta usted con suficiente bibliografía sobre OpenOffice Org Writer para su autopreparación?
- 4. ¿Cree usted que se encuentre preparado para utilizar las herramientas de código abierto que sustituyen al paquete de Microsoft Office?
- 5. ¿Usted cree que la enseñanza del paquete de Microsoft Office debe ir siendo sustituido por el de OpenOffice?
- 6. ¿Piensa usted que la existencia de un Tutorial Evaluador sobre OpenOffice Org Writer los ayude a ejercitarse y autoevaluarse?

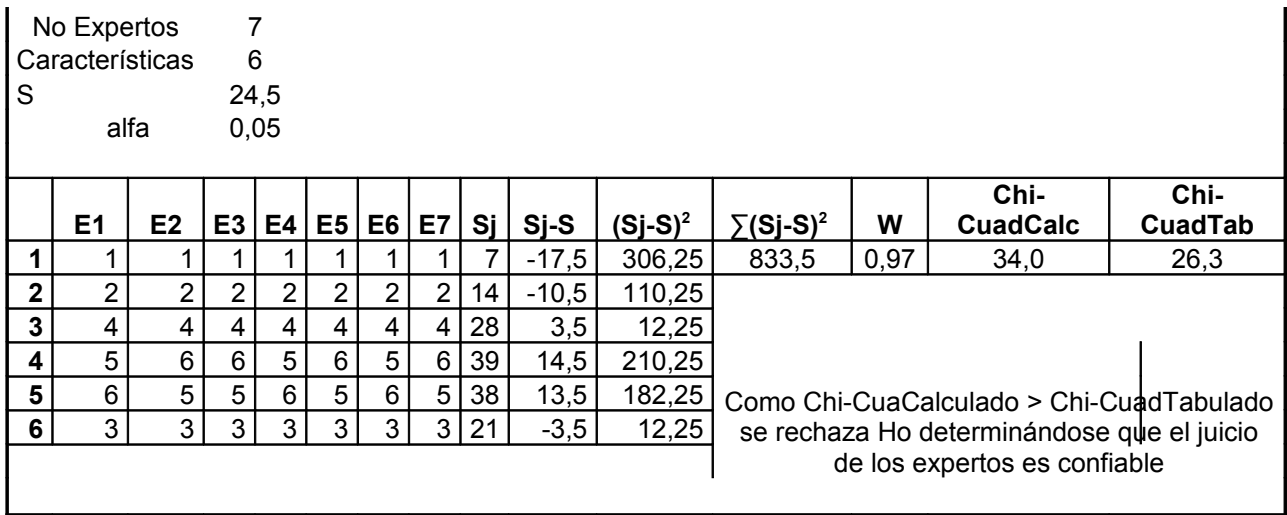

## **Anexo # V: Resultado del test de Kendall y prueba de hipótesis**

## **Anexo VI: Pantallas del Tutorial.**

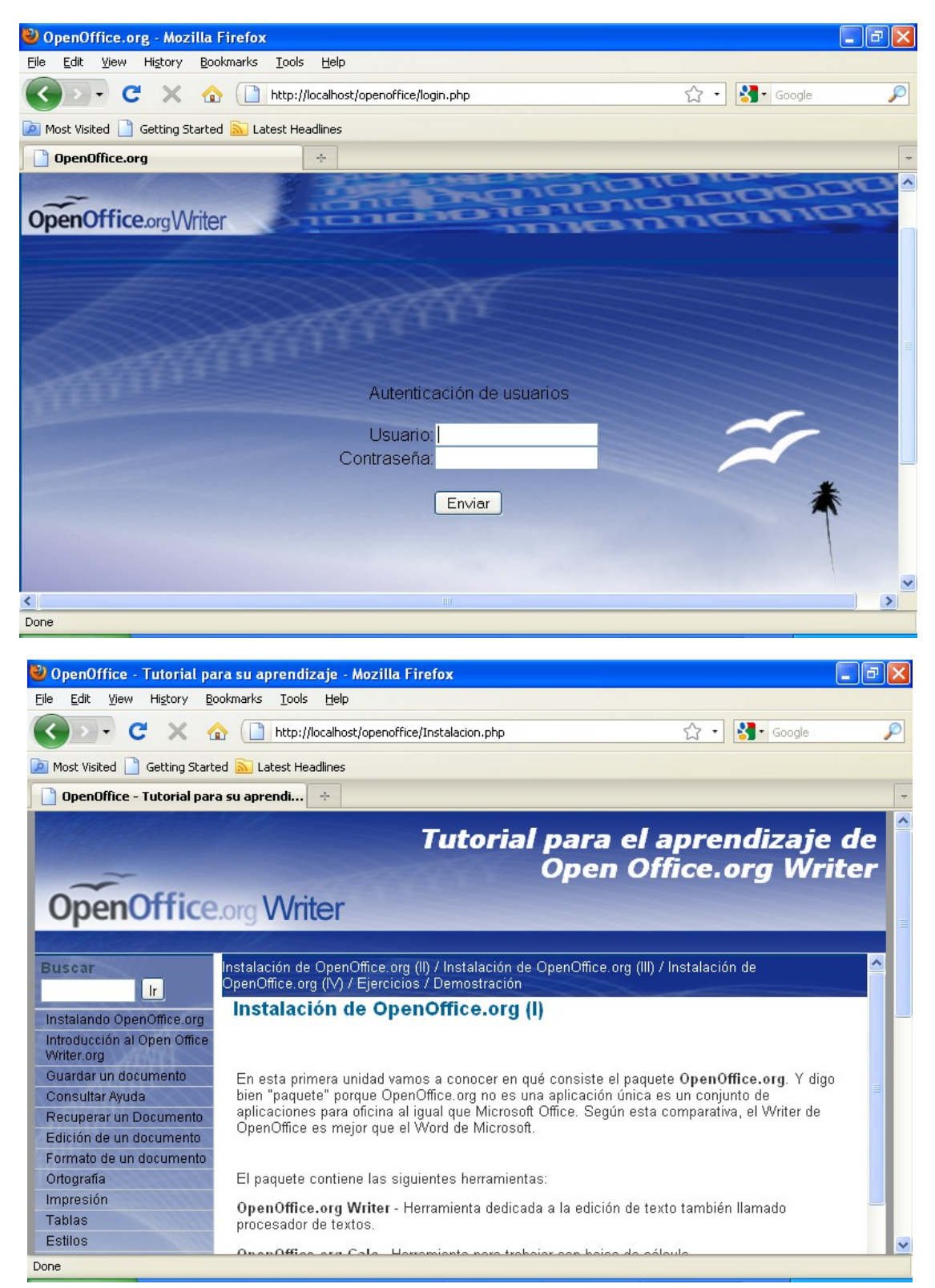

## **Anexo VI: Pantallas del Tutorial.**

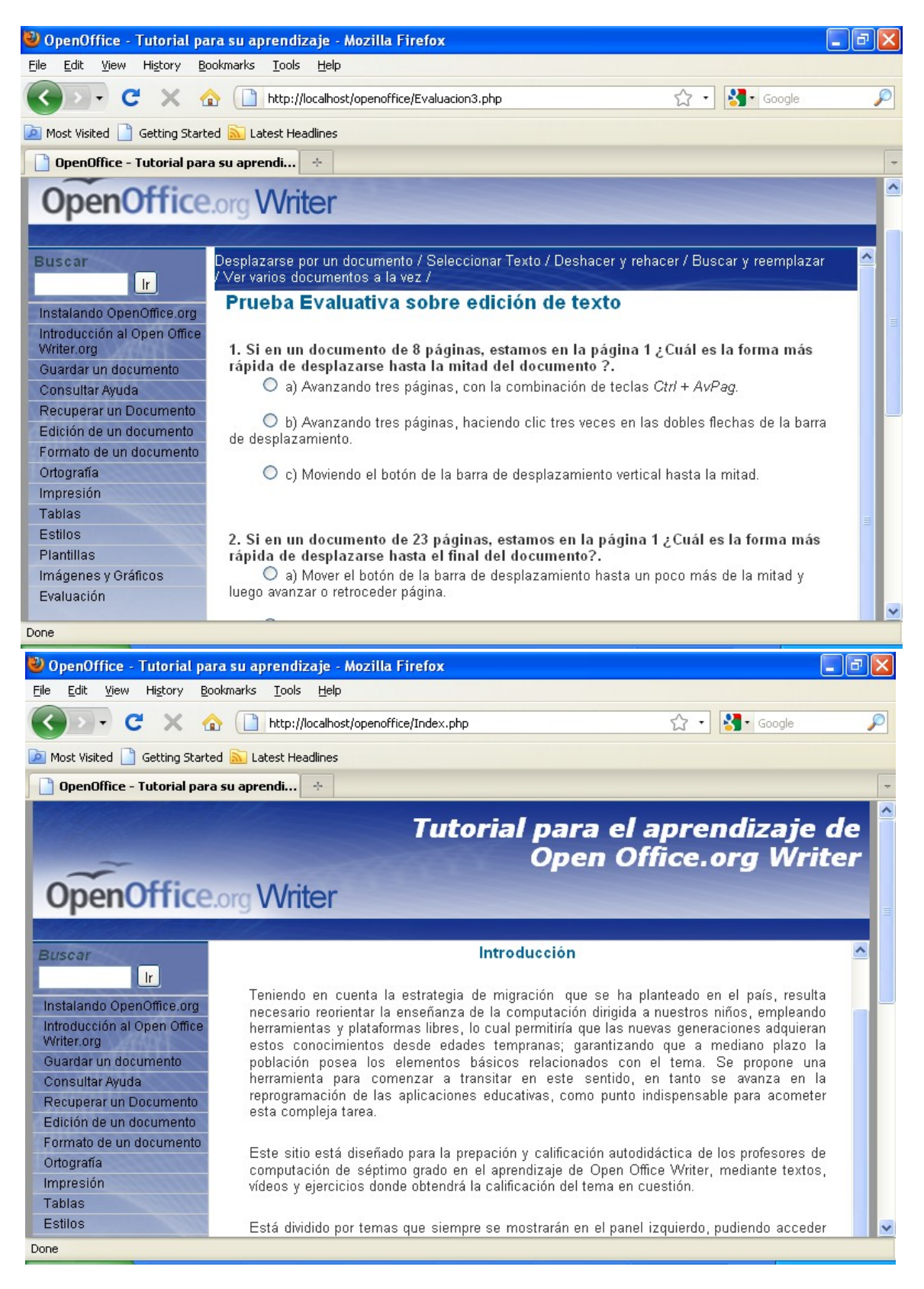

## **Anexo VI: Pantallas del Tutorial.**

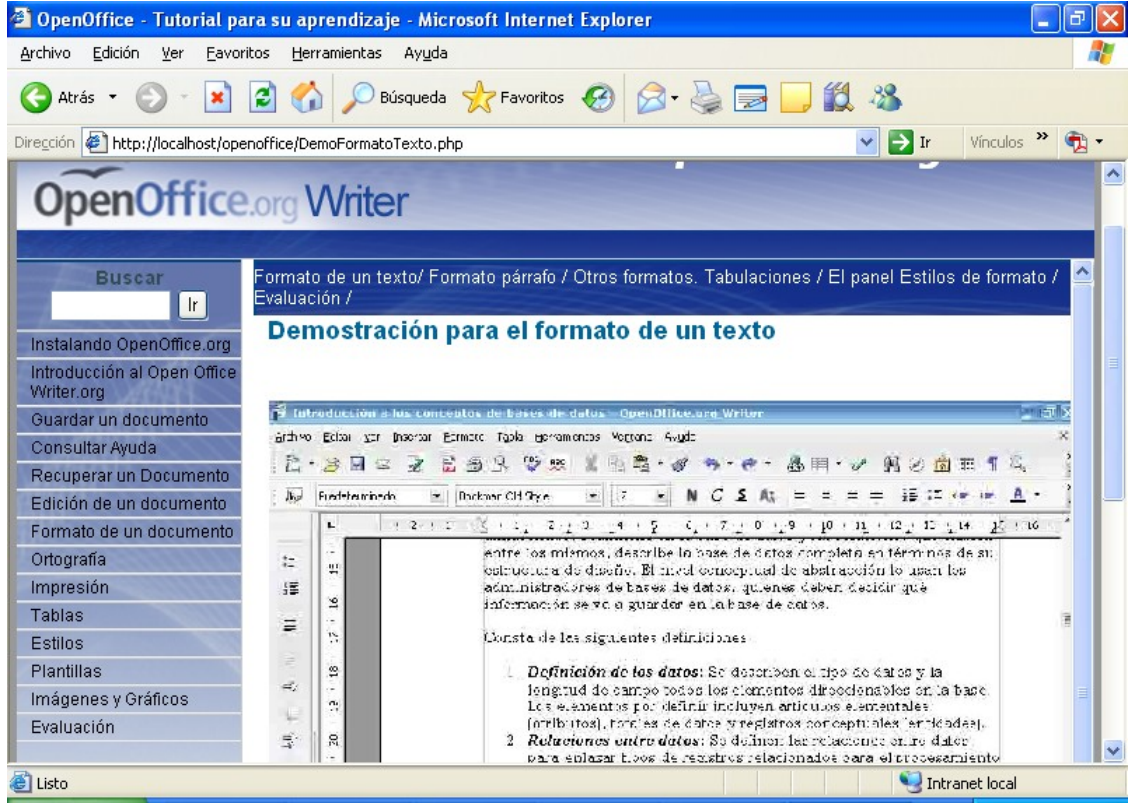

**Anexo VII: Encuesta aplicada a los profesores de la asignatura de computación de séptimo grado del municipio de Sancti Spíritus luego de contar con el tutorial de OpenOffice.Org Writer.**

Objetivo: Conocer las posibilidades de autopreparación, ejercitación y autoevaluación de los profesores de la asignatura de computación de séptimo grado del municipio de Sancti Spíritus en los contenidos de OpenOffice.Org Writer.

1. Marque con una X las principales fuentes bibliográficas de los contenidos de OpenOffice.Org Writer.

- \_\_\_\_ Libros de textos
- \_\_\_\_ Biblioteca escolar
- \_\_\_\_ Software Educativos
- \_\_\_\_ Biblioteca digital
- \_\_\_\_ Ninguna

3. Tiene acceso usted a suficiente bibliografía relacionada con los contenidos de OpenOffice.Org Writer.

SI\_\_\_\_\_\_\_ No\_\_\_\_\_\_\_ Alguna \_\_\_\_\_\_\_

3. Cuenta usted con actividades relacionadas con los contenidos de OpenOffice.Org Writer, que le permitan ejercitarse y autoevaluarse

SI\_\_\_\_\_\_\_ No\_\_\_\_\_\_\_ Algunas \_\_\_\_\_

5. Cree importante la existencia del tutorial de OpenOffice.Org Writer.

SI No No sé

**Anexo VIII: Resultados de la encuesta realizada a los profesores de la asignatura de computación de séptimo grado del municipio de Sancti Spíritus para conocer sus posibilidades de ejercitación y autoevaluación, así como la disponibilidad de bibliografía con respecto a los contenidos de Open Office. Org writer luego de contar con el Tutorial.**

**1. Principales fuentes bibliográficas de los contenidos de OpenOffice.Org Writer.** 

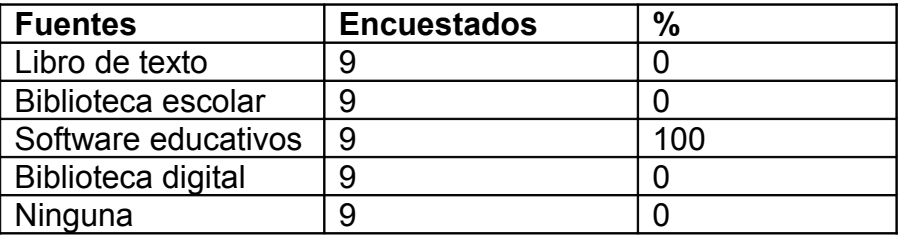

**2. Acceso a la bibliografía relacionada con de los contenidos de OpenOffice.Org Writer.** 

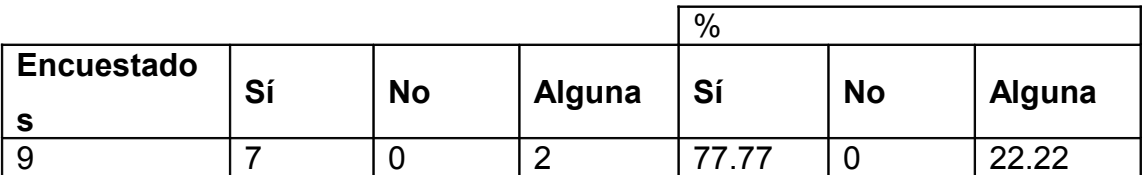

**3. Existencia de ejercicios relacionados con OpenOffice.Org Writer, que le permitan ejercitarse y autoevaluarse**

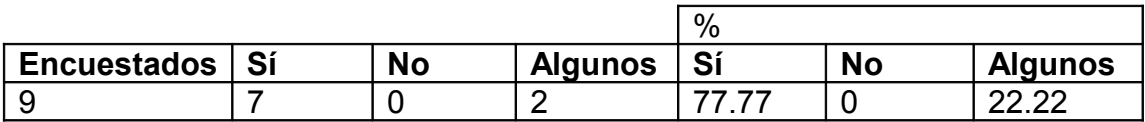

**4. Importancia del Tutorial con contenidos acerca de OpenOffice.Org Writer.**

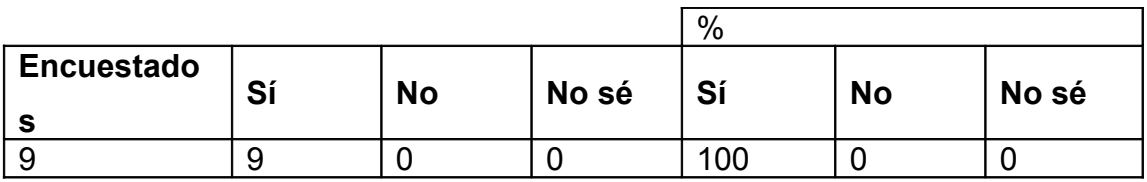